ФЕДЕРАЛЬНОЕ АГЕНТСТВО ЖЕЛЕЗНОДОРОЖНОГО ТРАНСПОРТА

Федеральное государственное бюджетное образовательное учреждение высшего образования

«Иркутский государственный университет путей сообщения»

**Красноярский институт железнодорожного транспорта** 

 – филиал Федерального государственного бюджетного образовательного учреждения высшего образования «Иркутский государственный университет путей сообщения» (КрИЖТ ИрГУПС)

УТВЕРЖДЕНА

приказ и.о. ректора от «17» июня 2022 г. № 78

# **Б1.О.44 Системы управления ЭПС**

рабочая программа дисциплины

Направление подготовки – 23.03.03 Эксплуатация транспортно-технологических машин и комплексов Профиль – Управление эксплуатацией, техническим обслуживанием и ремонтом

электроподвижного состава

Квалификация выпускника – бакалавр

Форма и срок обучения – 5 лет заочная форма

Кафедра-разработчик программы – Эксплуатация железных дорог

Общая трудоемкость в з.е. – 4 Часов по учебному плану (УП) – 144 Формы промежуточной аттестации в семестрах/на курсах заочная форма обучения: экзамен 4 курс, курсовая работа 4 курс

В том числе в форме практической подготовки (ПП) – 6

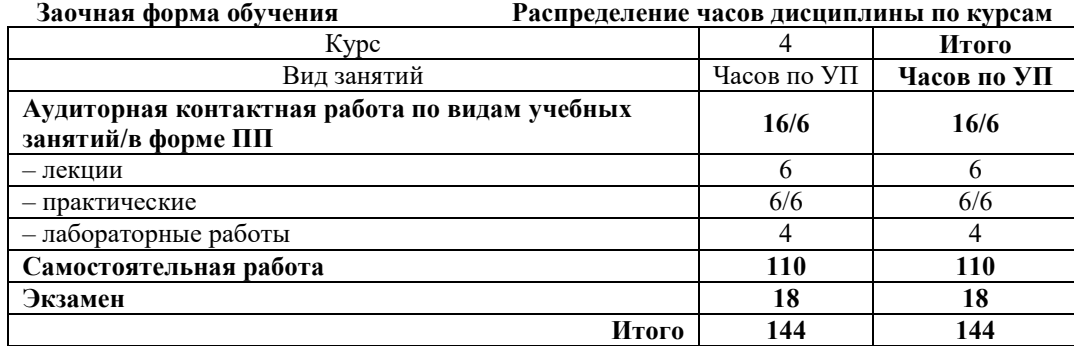

#### КРАСНОЯРСК

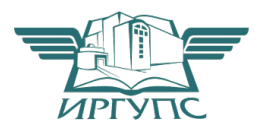

Подписант ФГБОУ ВО ИрГУПС Трофимов Ю.А. 00920FD815CE68F8C4CA795540563D259C с 07.02.2024 05:46 по 02.05.2025 05:46 GMT+03:00 Подпись соответствует файлу документа

Электронный документ выгружен из ЕИС ФГБОУ ВО ИрГУПС и соответствует оригиналу

Рабочая программа дисциплины разработана в соответствии с федеральным государственным образовательным стандартом высшего образования – бакалавриат по направлению подготовки 23.03.03 Эксплуатация транспортно-технологических машин и комплексов (уровень бакалавриата), утверждённым приказом Минобрнауки России от 07 августа 2020 года № 916.

Программу составил: канд. техн. наук, ст. преподаватель В.С. Томилов

Рабочая программа рассмотрена и одобрена для использования в учебном процессе на заседании кафедры «Эксплуатация железных дорог», протокол от «12» апреля 2022 г. № 8.

И.о. заведующего кафедрой, канд. техн. наук, доцент Е.М. Лыткина

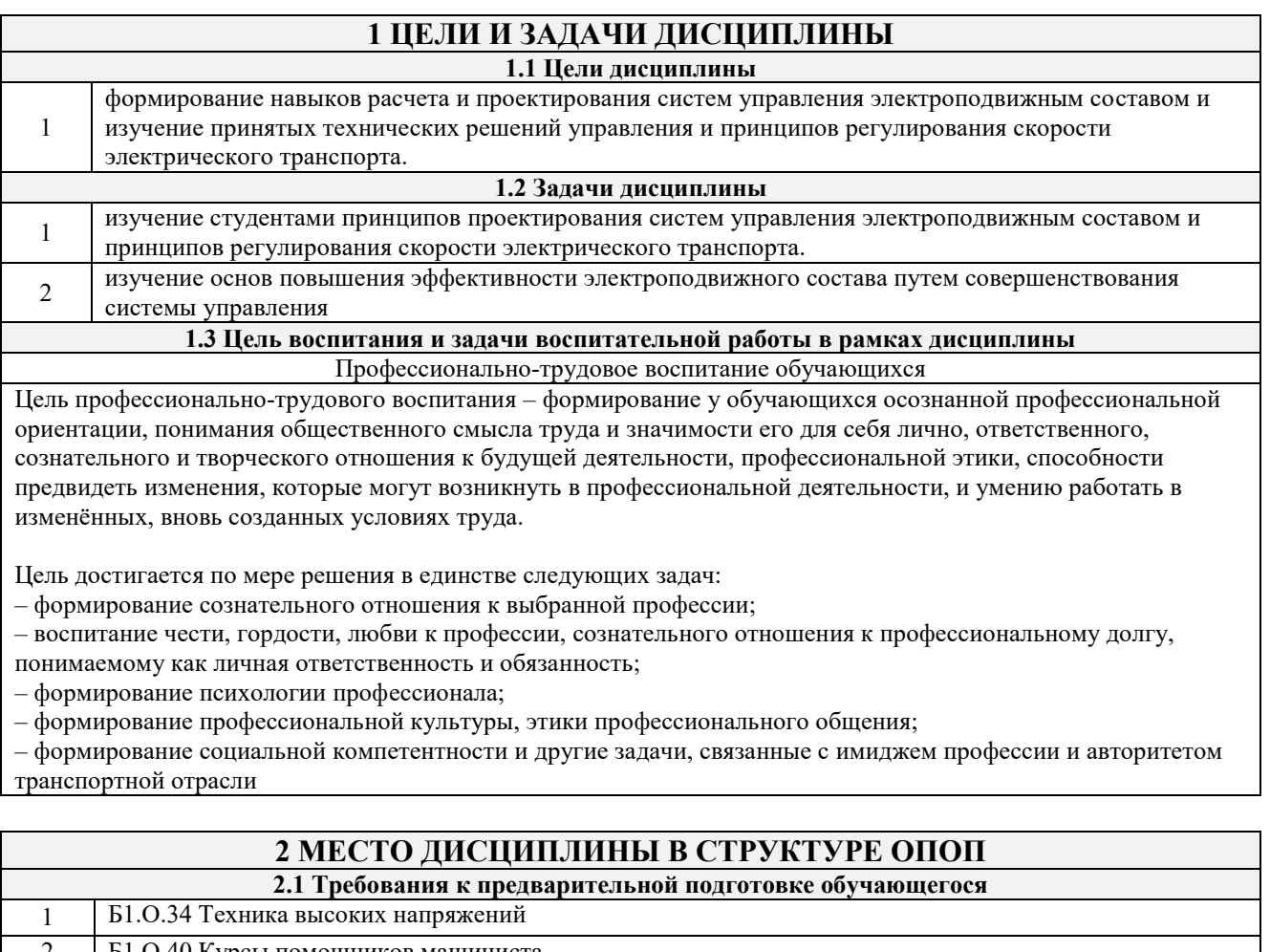

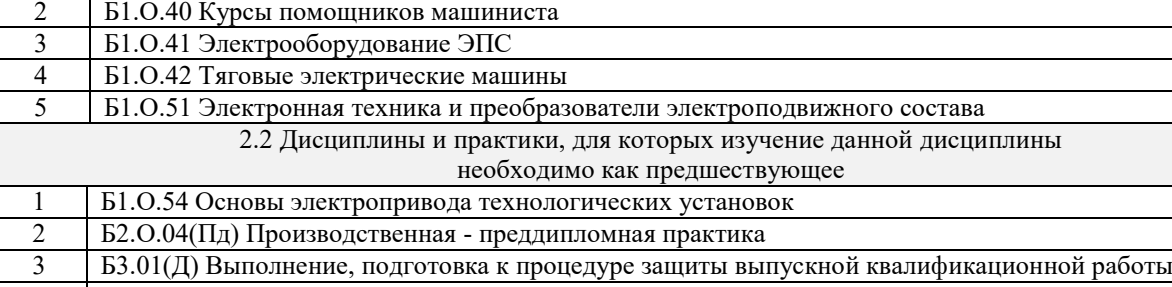

4 Б3.02(Д) Защита выпускной квалификационной работы

#### **3 ПЛАНИРУЕМЫЕ РЕЗУЛЬТАТЫ ОБУЧЕНИЯ ПО ДИСЦИПЛИНЕ, СООТНЕСЕННЫЕ С ТРЕБОВАНИЯМИ К РЕЗУЛЬТАТАМ ОСВОЕНИЯ ОБРАЗОВАТЕЛЬНОЙ ПРОГРАММЫ**

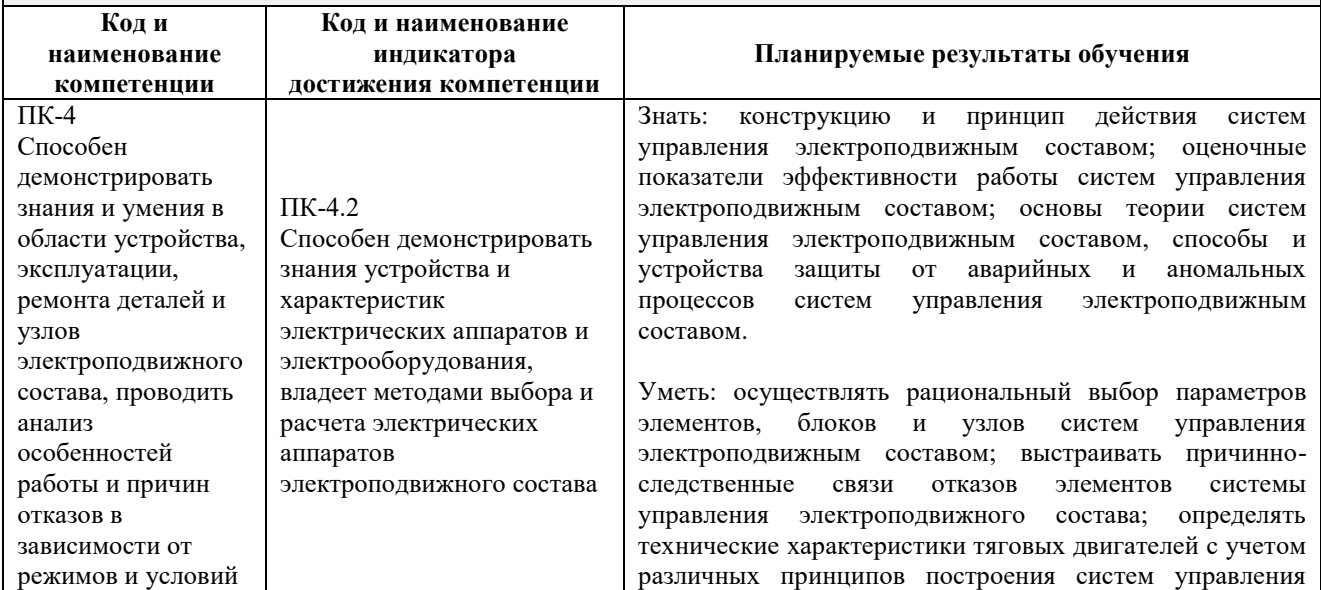

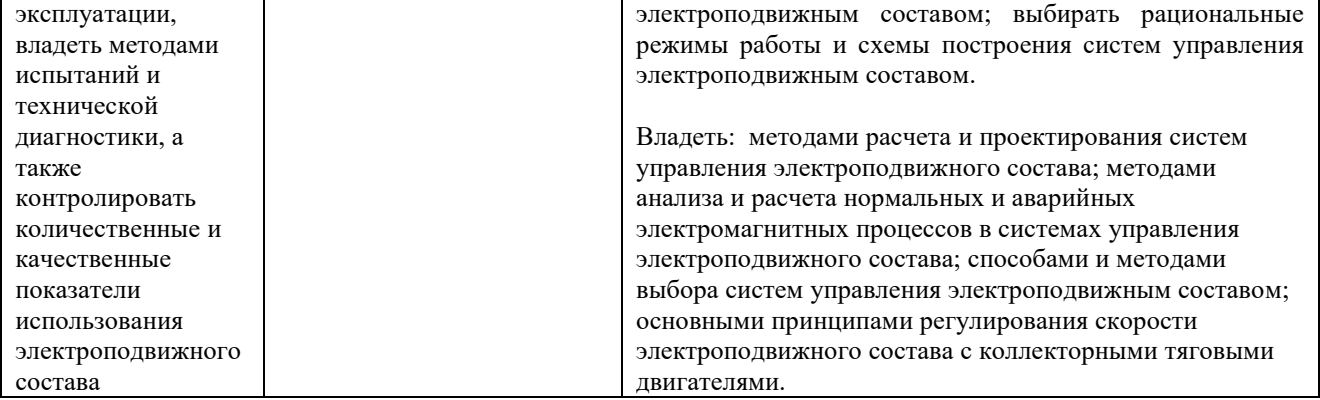

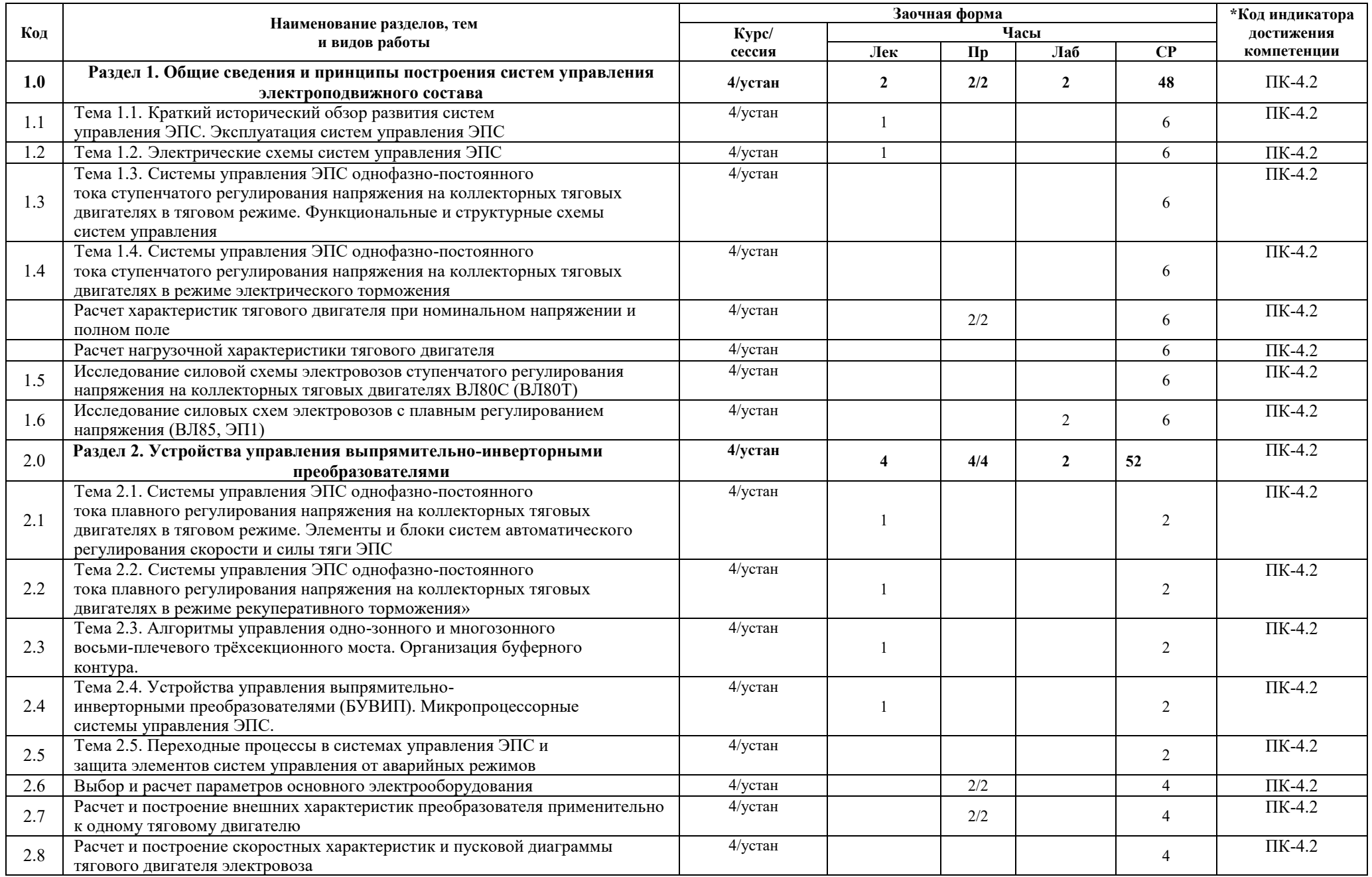

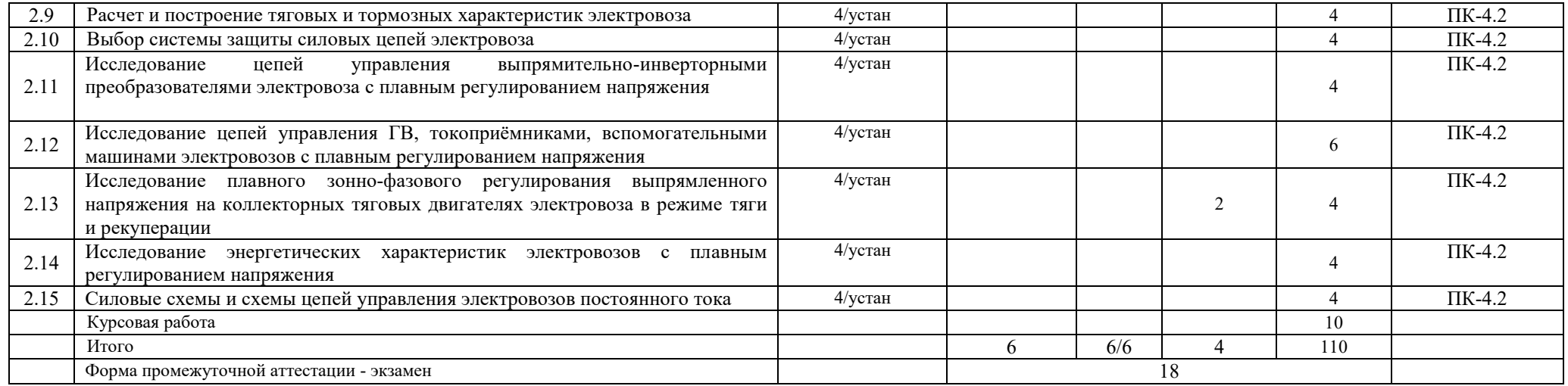

#### **5 ФОНД ОЦЕНОЧНЫХ СРЕДСТВ ДЛЯ ПРОВЕДЕНИЯ ТЕКУЩЕГО КОНТРОЛЯ УСПЕВАЕМОСТИ И ПРОМЕЖУТОЧНОЙ АТТЕСТАЦИИ ОБУЧАЮЩИХСЯ ПО ДИСЦИПЛИНЕ**

Фонд оценочных средств для проведения текущего контроля успеваемости и промежуточной аттестации по дисциплине: оформлен в виде приложения 1 к рабочей программе дисциплины и размещен в электронной информационно-образовательной среде КрИЖТ ИрГУПС, доступной обучающемуся через его личный кабинет

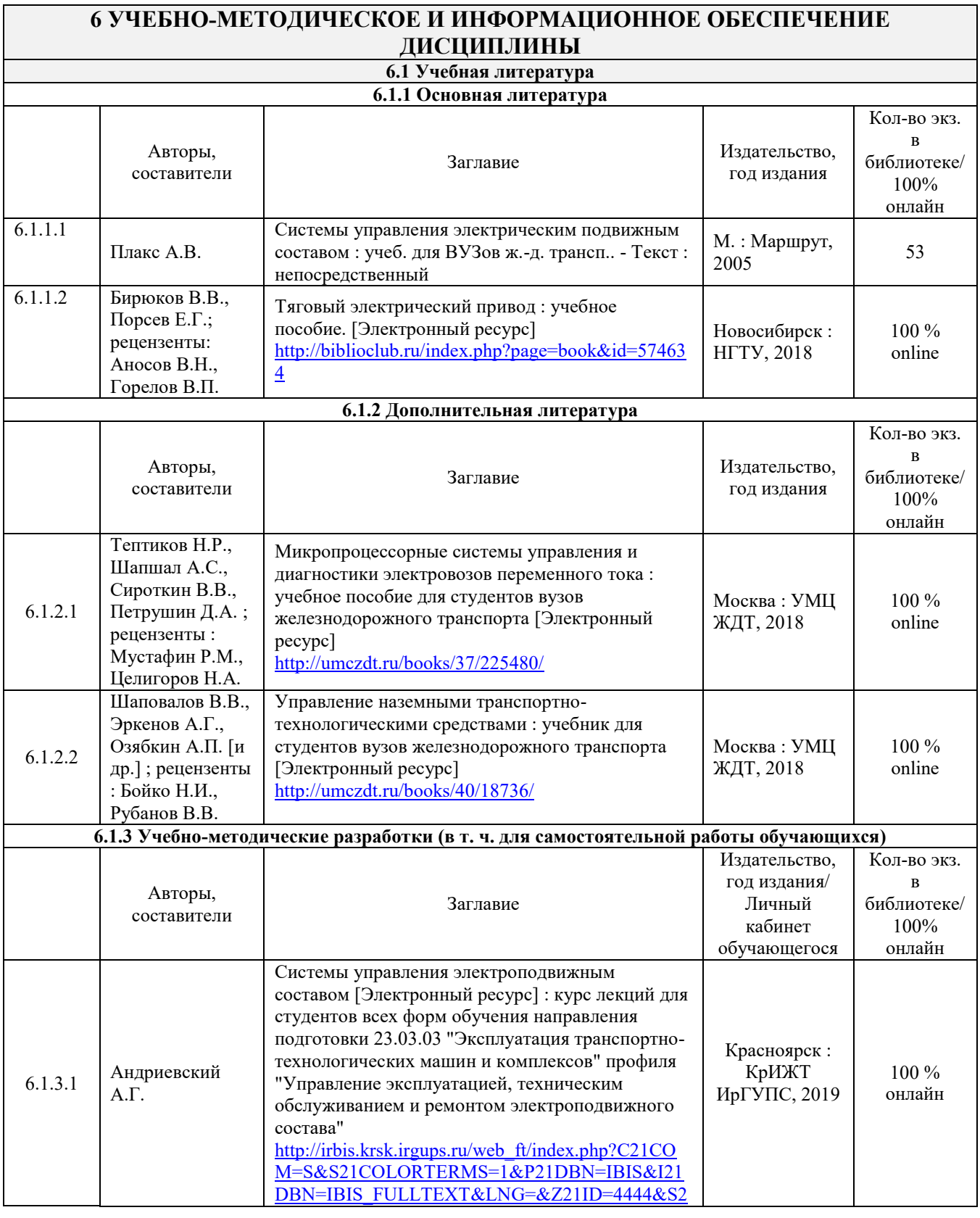

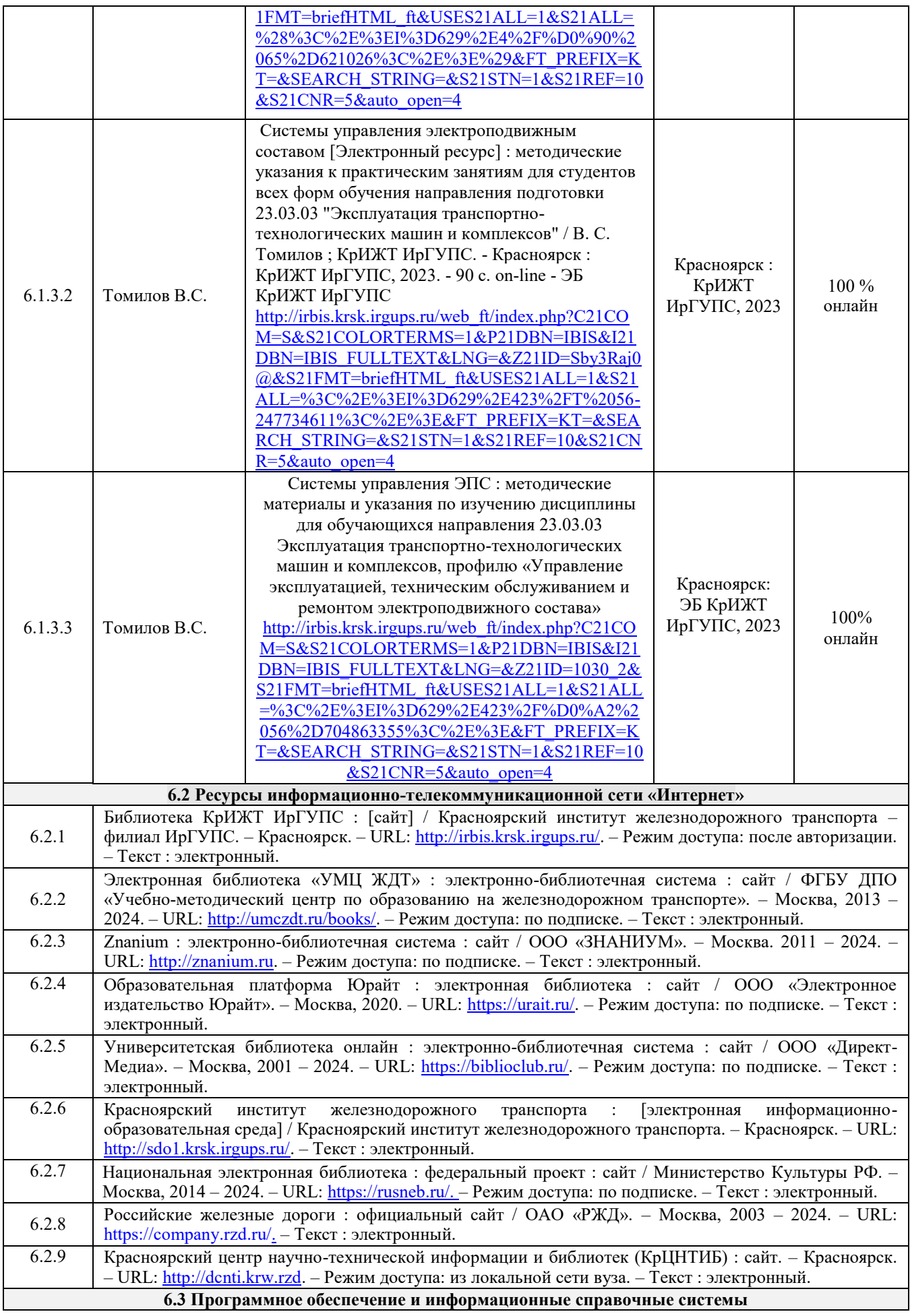

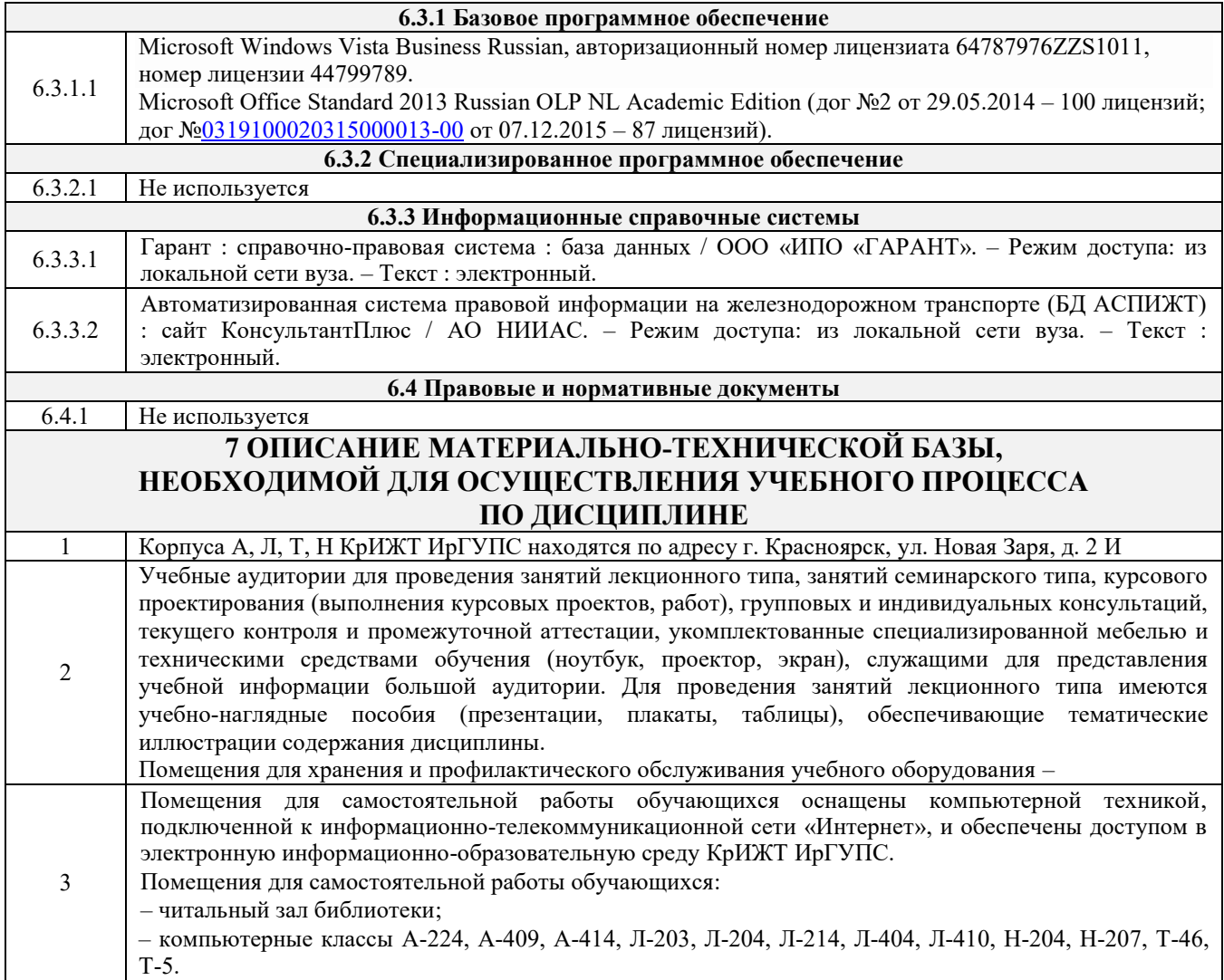

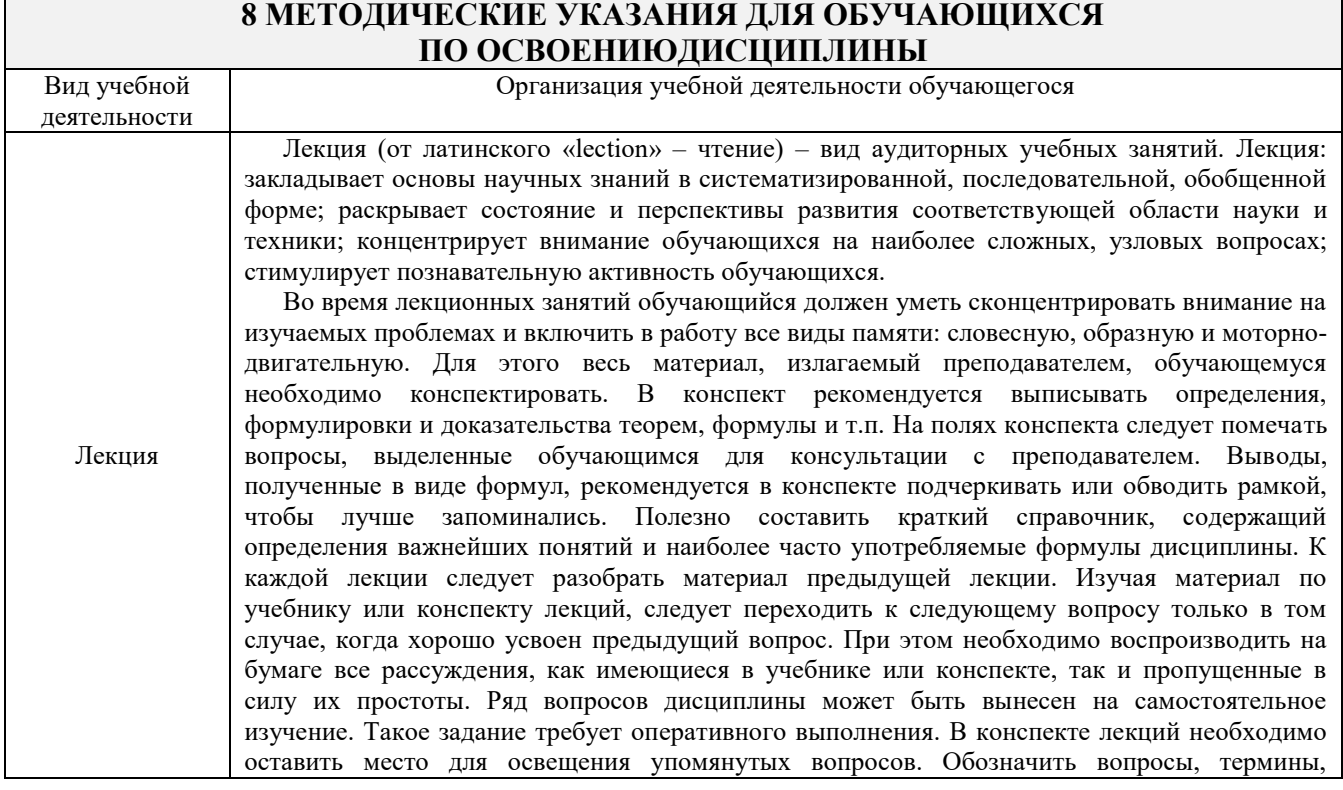

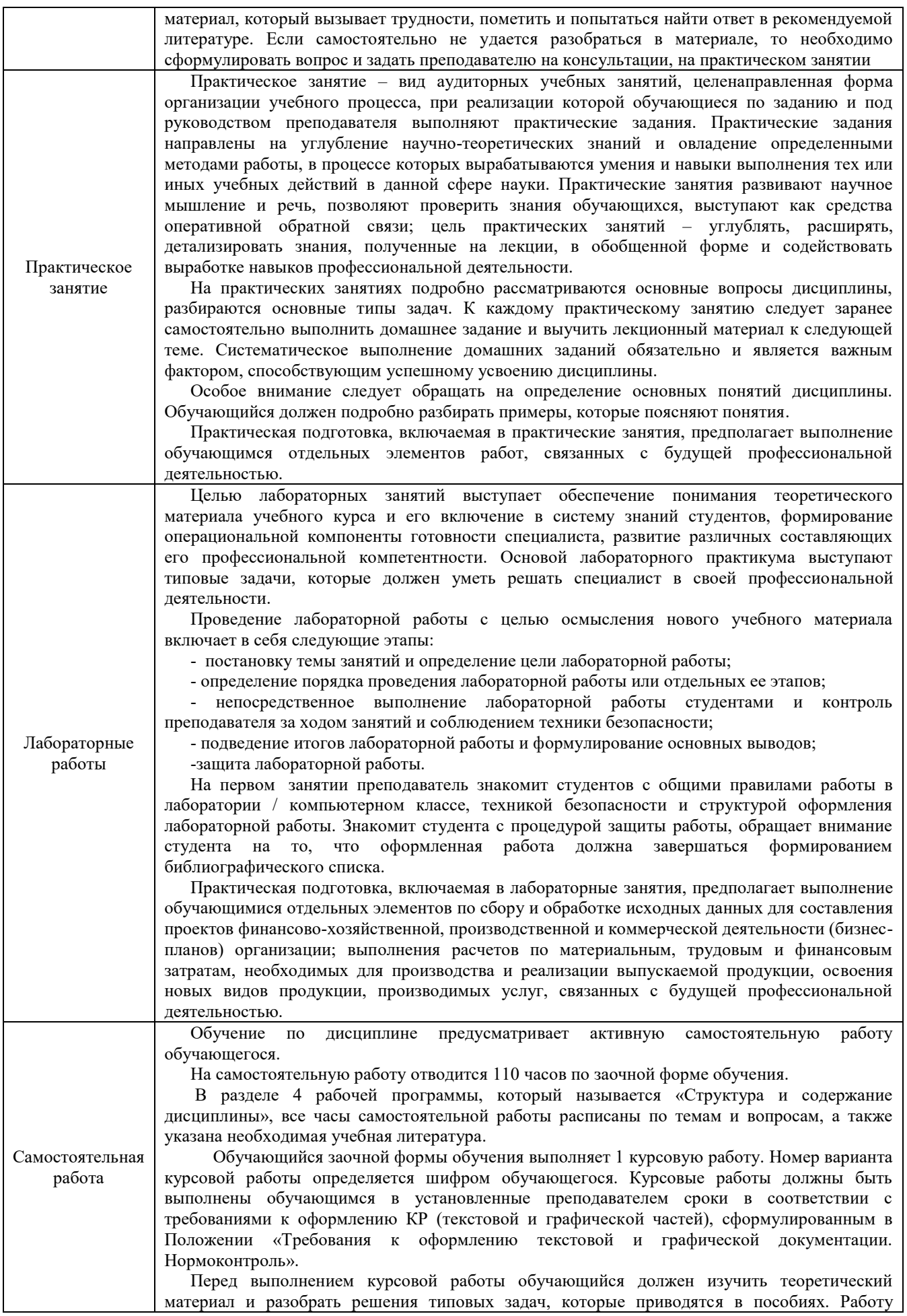

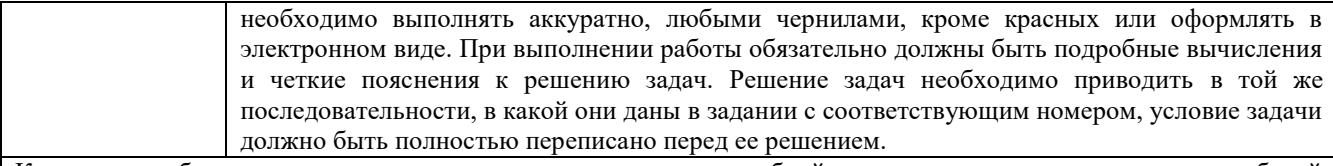

Комплекс учебно-методических материалов по всем видам учебной деятельности, предусмотренным рабочей программой дисциплины (модуля), размещен в электронной информационно-образовательной среде КрИЖТ ИрГУПС, доступной обучающемуся через его личный кабинет.

**Приложение 1 к рабочей программе по дисциплине Б1.О.44 Системы управления ЭПС**

## **ФОНД ОЦЕНОЧНЫХ СРЕДСТВ**

## **для проведения текущего контроля успеваемости и промежуточной аттестации по дисциплине**

**Б1.О.44 Системы управления ЭПС**

Фонд оценочных средств (ФОС) является составной частью нормативно-методического обеспечения системы оценки качества освоения обучающимися образовательной программы.

Фонд оценочных средств предназначен для использования обучающимися, преподавателями, администрацией Университета, а также сторонними образовательными организациями для оценивания качества освоения образовательной программы и уровня сформированности компетенций у обучающихся.

Задачами ФОС являются:

– оценка достижений обучающихся в процессе изучения дисциплины;

– обеспечение соответствия результатов обучения задачам будущей профессиональной деятельности через совершенствование традиционных и внедрение инновационных методов обучения в образовательный процесс;

– самоподготовка и самоконтроль обучающихся в процессе обучения.

Фонд оценочных средств сформирован на основе ключевых принципов оценивания: валидность, надежность, объективность, эффективность.

Для оценки уровня сформированности компетенций используется трехуровневая система:

– минимальный уровень освоения, обязательный для всех обучающихся по завершению освоения образовательной программы; дает общее представление о виде деятельности, основных закономерностях функционирования объектов профессиональной деятельности, методов и алгоритмов решения практических задач;

– базовый уровень освоения, превышение минимальных характеристик сформированности компетенций; позволяет решать типовые задачи, принимать профессиональные и управленческие решения по известным алгоритмам, правилам и методикам;

– высокий уровень освоения, максимально возможная выраженность характеристик компетенций; предполагает готовность решать практические задачи повышенной сложности, нетиповые задачи, принимать профессиональные и управленческие решения в условиях неполной определенности, при недостаточном документальном, нормативном и методическом обеспечении.

### **2. Перечень компетенций, в формировании которых участвует дисциплина. Программа контрольно-оценочных мероприятий. Показатели оценивания компетенций, критерии оценки**

Дисциплина Б1.О.44 «Системы управления ЭПС» участвует в формировании компетенций:

ПК-4 – Способность демонстрировать знания и умения в области устройства, эксплуатации, ремонта деталей и узлов электроподвижного состава, проводить анализ особенностей работы и причин отказов в зависимости от режимов и условий эксплуатации, владеть методами испытаний и технической диагностики, а также контролировать количественные и качественные показатели использования электроподвижного состава.

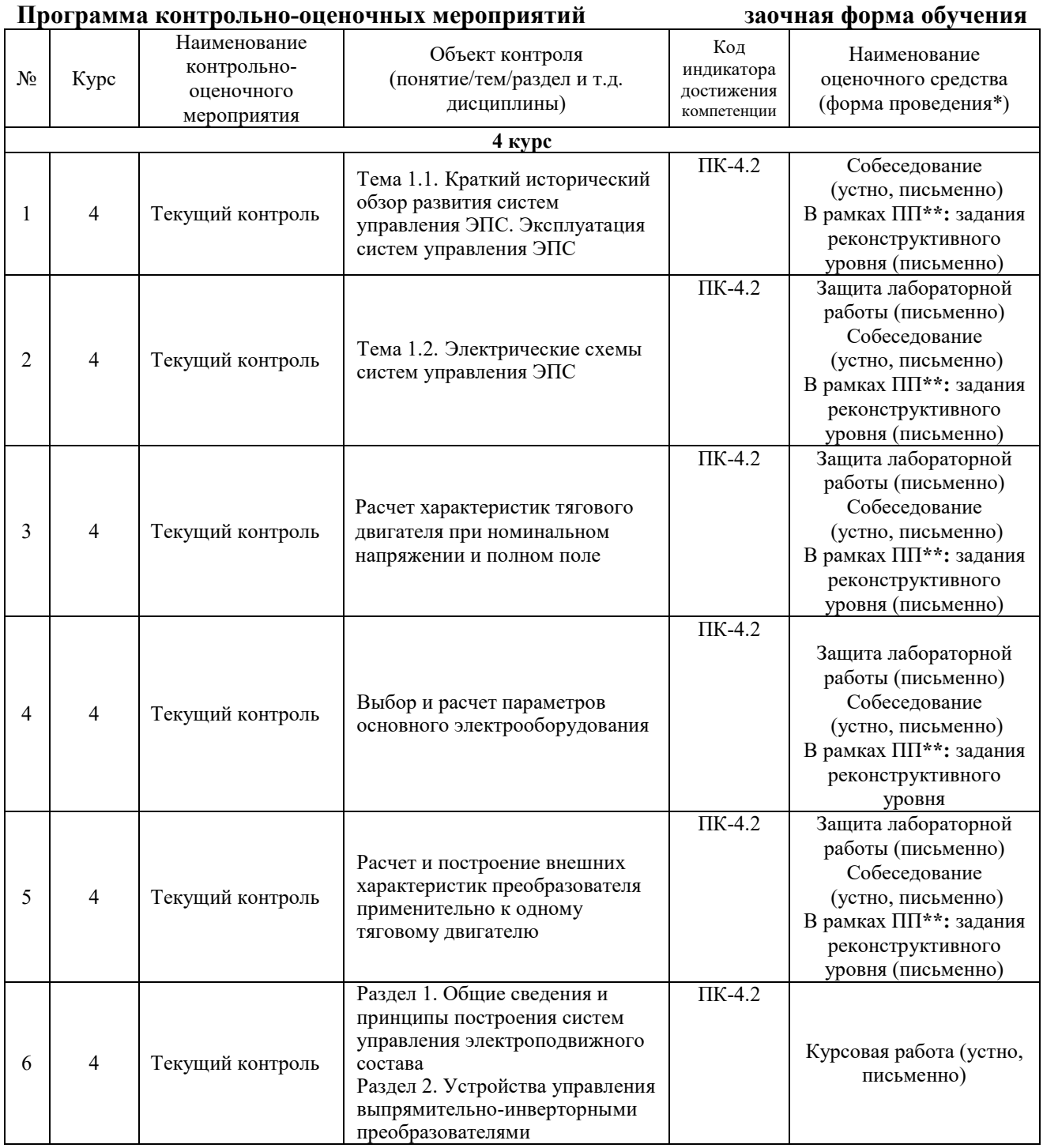

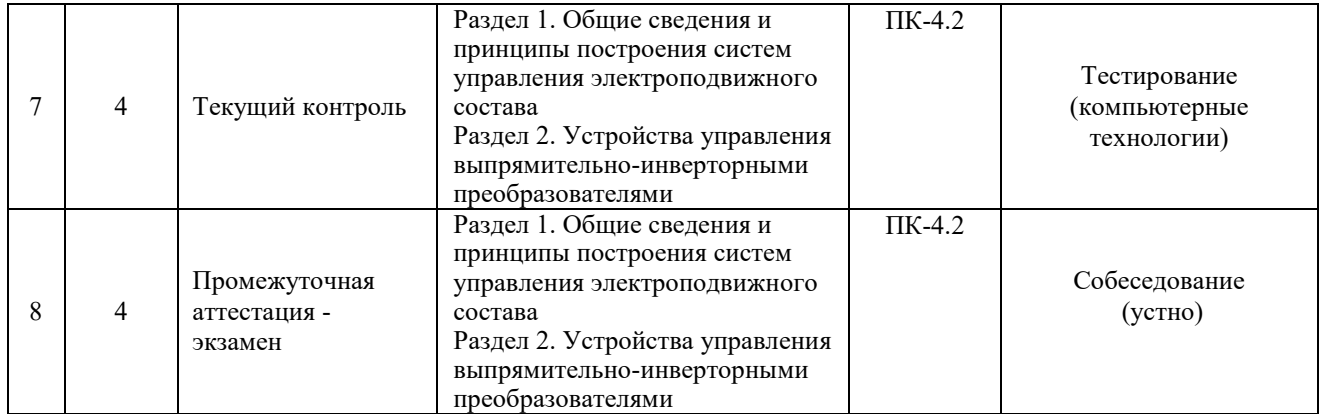

#### **Описание показателей и критериев оценивания компетенций. Описание шкал оценивания**

Контроль качества освоения дисциплины включает в себя текущий контроль успеваемости и промежуточную аттестацию. Текущий контроль успеваемости и промежуточная аттестация обучающихся проводятся в целях установления соответствия достижений обучающихся поэтапным требованиям образовательной программы к результатам обучения и формирования компетенций.

Текущий контроль успеваемости – основной вид систематической проверки знаний, умений, навыков обучающихся. Задача текущего контроля – оперативное и регулярное управление учебной деятельностью обучающихся на основе обратной связи и корректировки. Результаты оценивания учитываются в виде средней оценки при проведении промежуточной аттестации.

Для оценивания результатов обучения используется четырехбалльная шкала: «отлично», «хорошо», «удовлетворительно», «неудовлетворительно».

Перечень оценочных средств, используемых для оценивания компетенций, а также краткая характеристика этих средств приведены в таблице

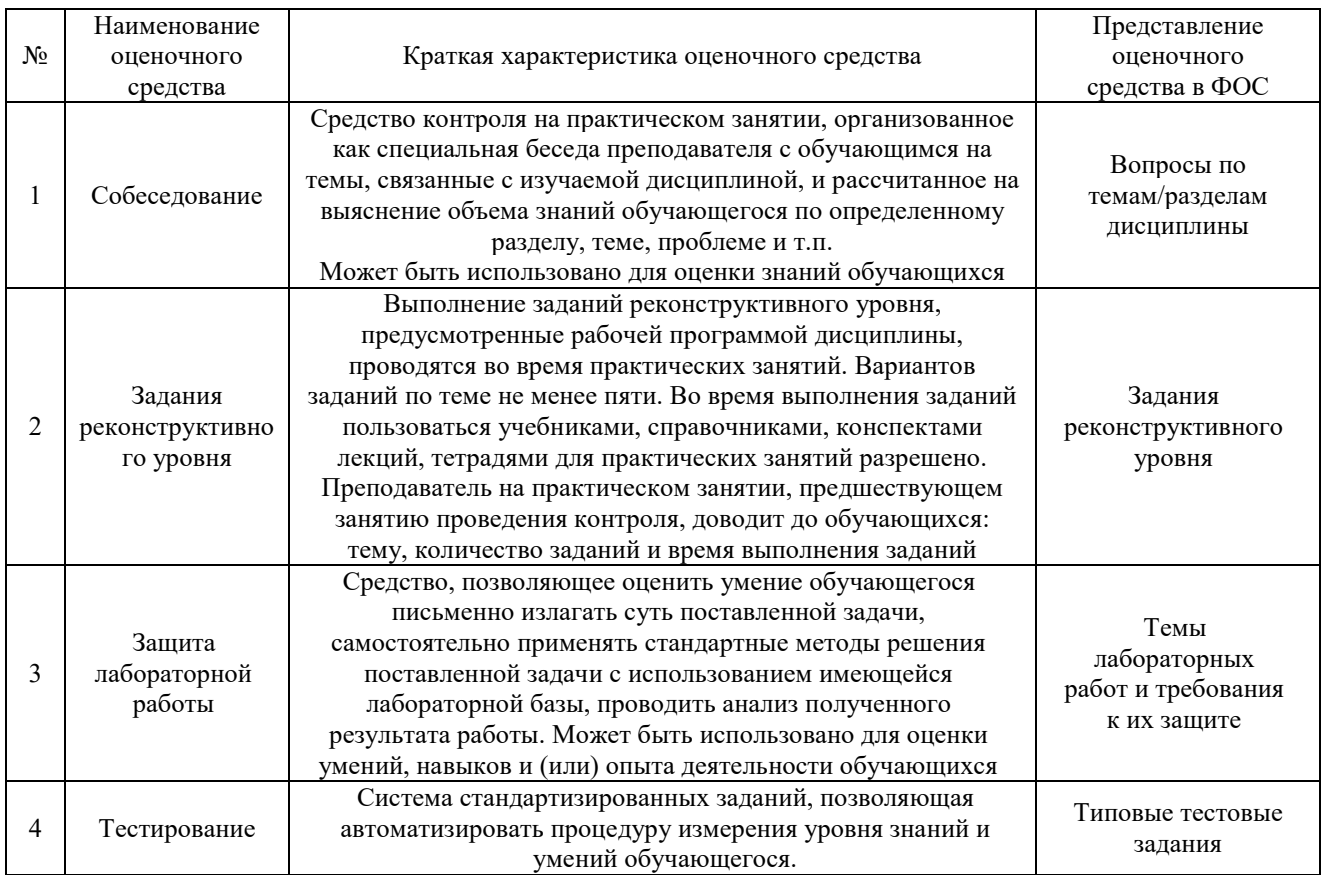

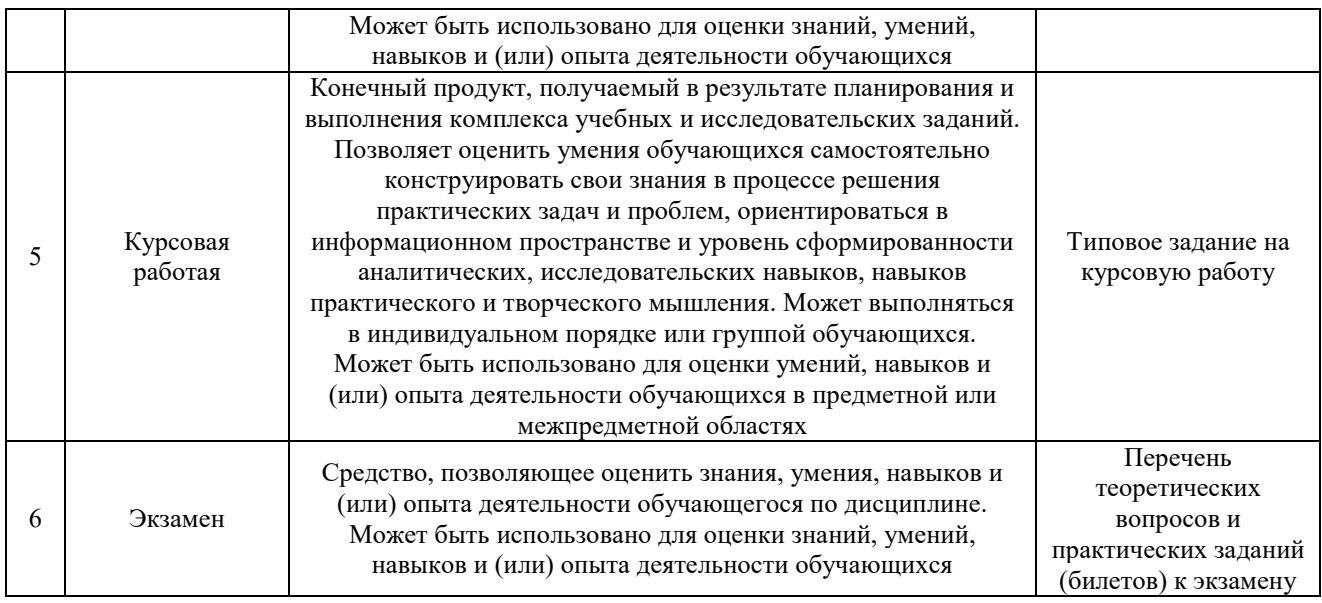

#### **Критерии и шкалы оценивания компетенций в результате изучения дисциплины при проведении промежуточной аттестации в форме экзамена. Шкала оценивания уровня освоения компетенций**

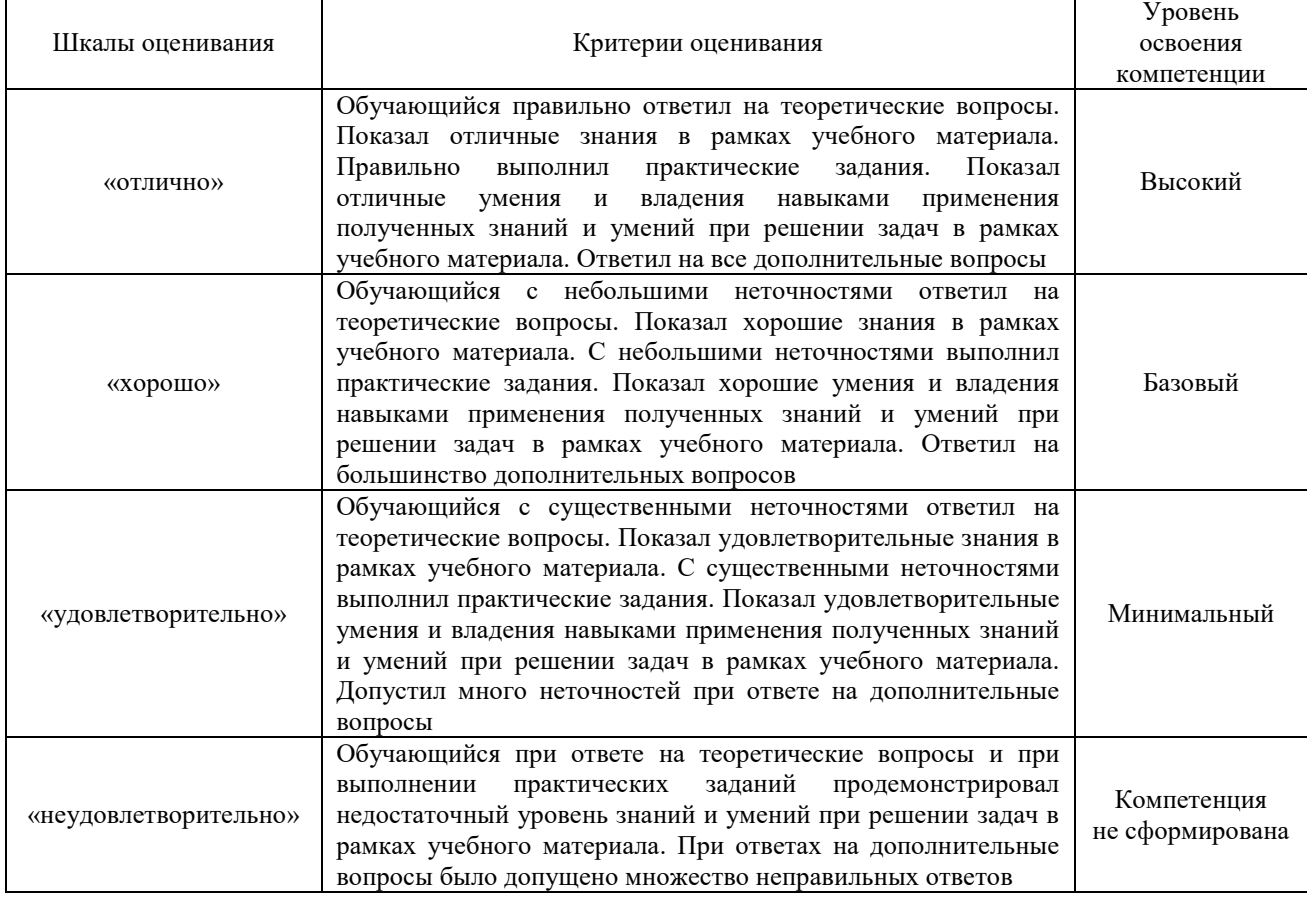

## **Критерии и шкала оценивания тестирования при промежуточной аттестации в форме**

**экзамена**

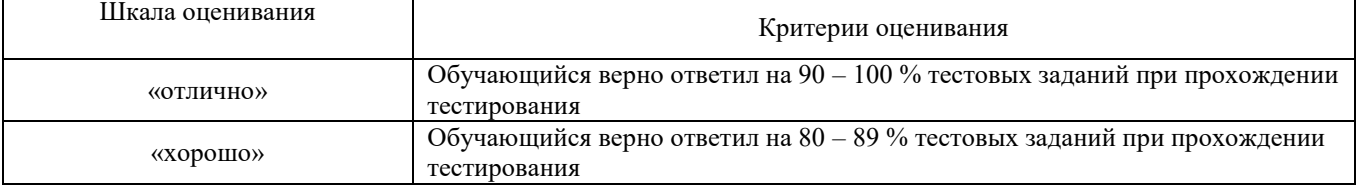

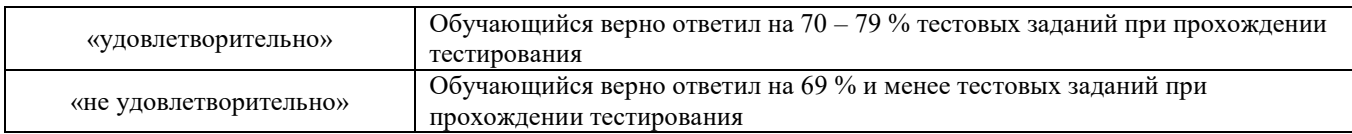

### **Критерии и шкалы оценивания результатов обучения при проведении текущего контроля успеваемости**

### Критерии и шкала оценивания защиты лабораторной работы

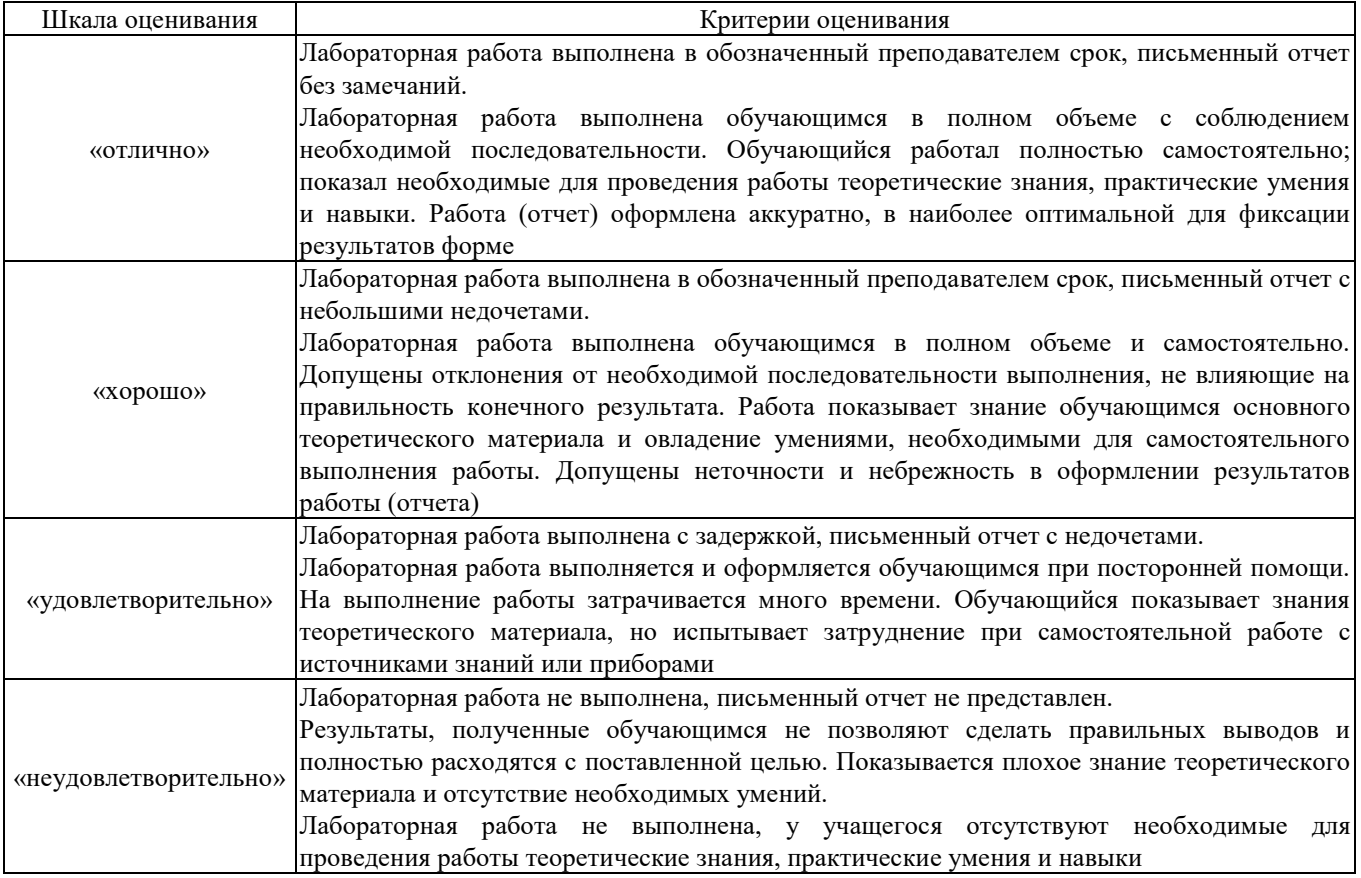

#### Собеседование

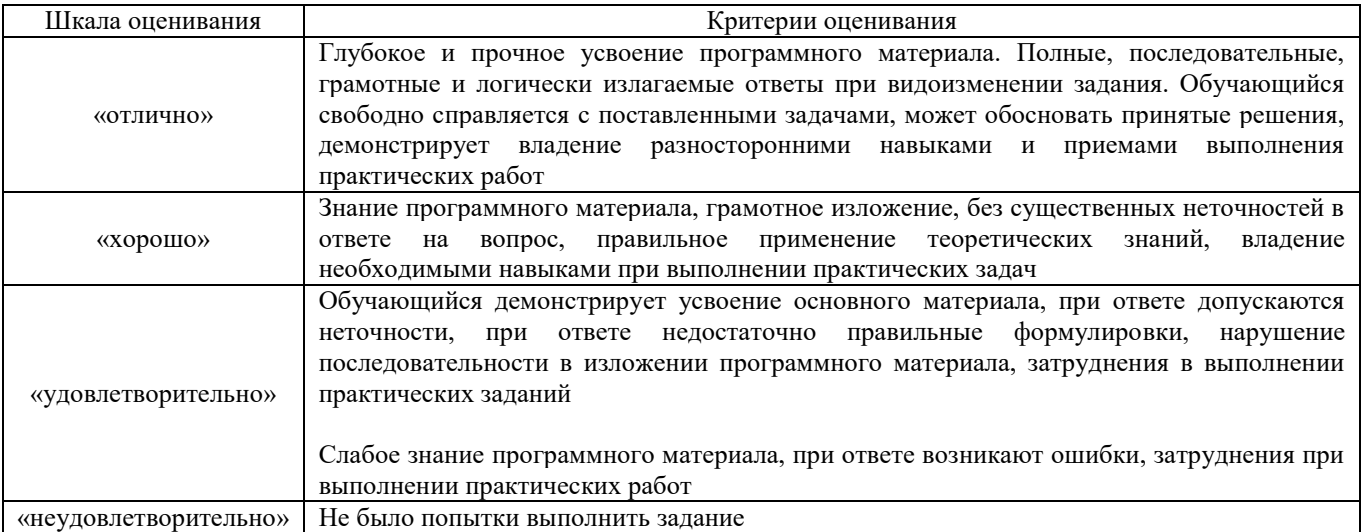

## Задачи (задания) реконструктивного уровня

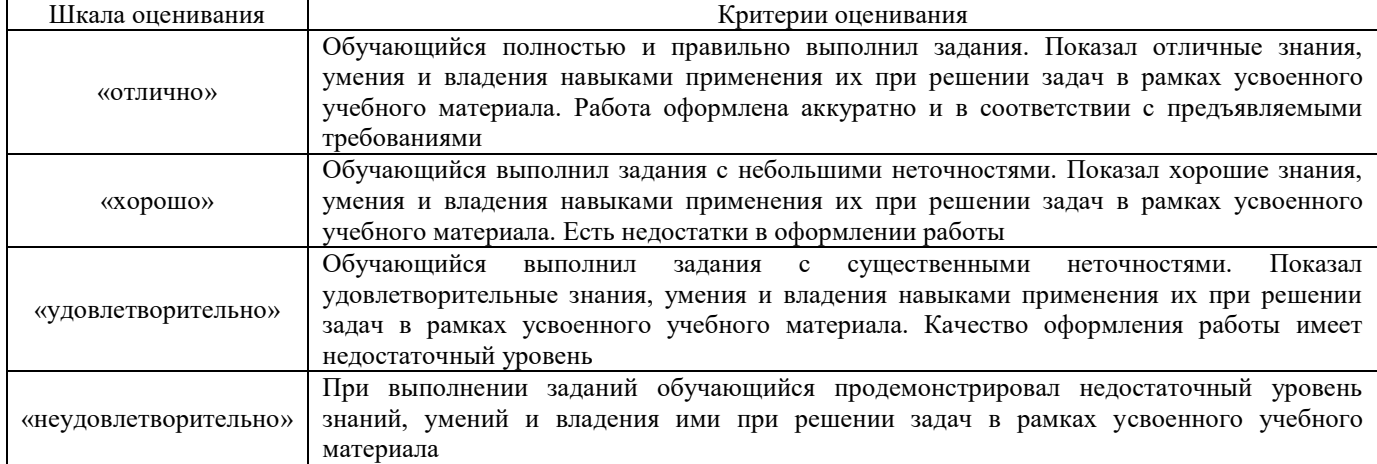

## Курсовая работа

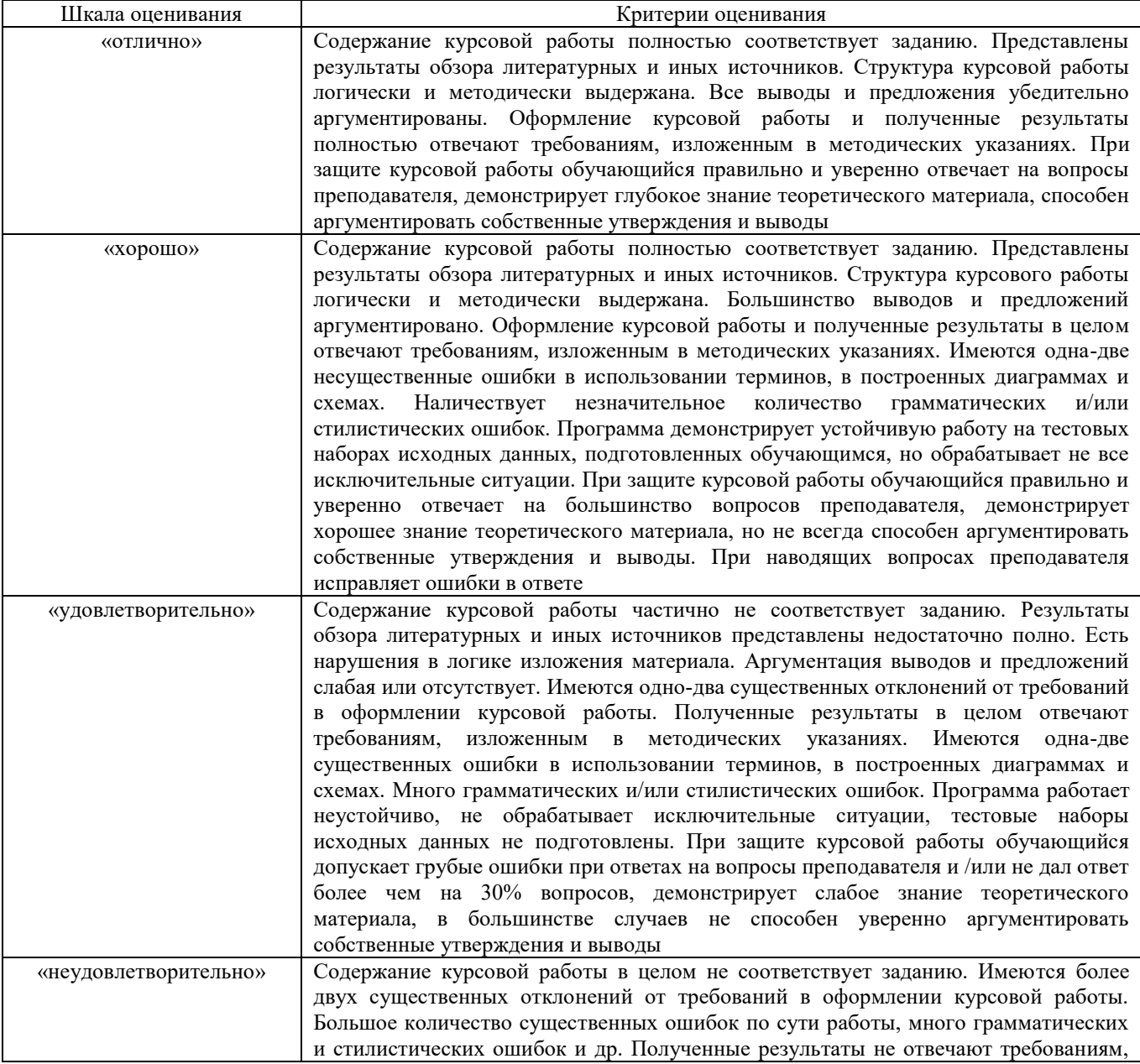

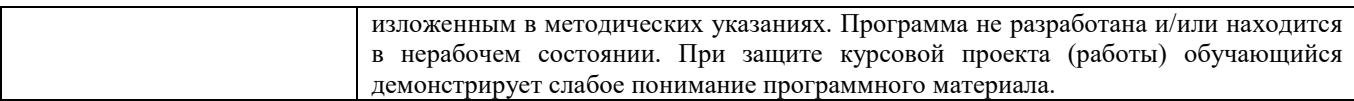

#### Тестирование

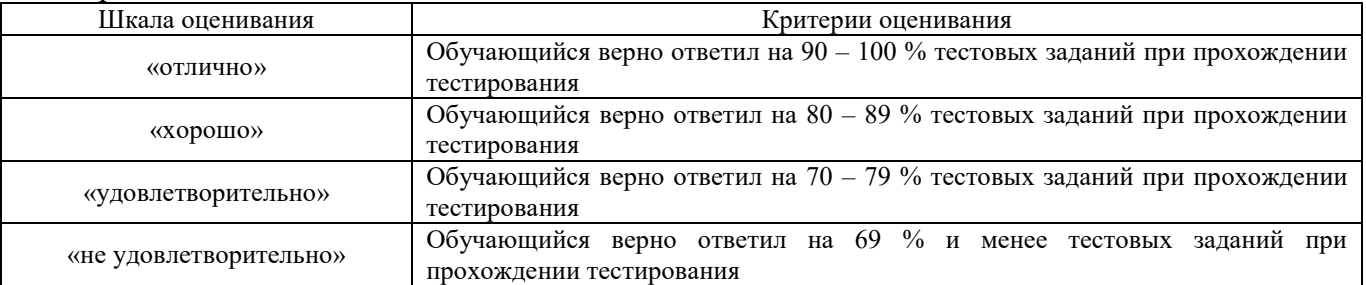

### **3. Типовые контрольные задания или иные материалы, необходимые для оценки знаний, умений, навыков и (или) опыта деятельности, характеризующих этапы формирования компетенций в процессе освоения образовательной программы**

**3.1 Перечень вопросов для собеседования**

### **Тема 1.1. Краткий исторический обзор развития систем управления ЭПС. Эксплуатация систем управления ЭПС.**

1) Состояние и перспективы развития электровозостроения в РФ. Структурные схемы систем управления электровозов переменного и постоянного тока.

2) Ступенчатое регулирование на ЭПС переменного тока в схеме с встречно-согласным включением обмоток трансформатора.

3) История развития систем управления ЭПС. Перспективы перехода от плавного к автоматическому управлению.

#### **Тема 1.2. Электрические схемы систем управления ЭПС.**

1) Способы ступенчатого регулирования скорости тягового режима ЭПС переменного тока.

2) Многозонное плавное регулирование напряжения на ЭПС переменного тока на примере диодно-тиристорной схемы с двухзонным регулированием.

#### **Тема 1.3. Системы управления ЭПС однофазно-постоянного тока ступенчатого регулирования напряжения на коллекторных тяговых двигателях в тяговом режиме. Функциональные и структурные схемы систем управления.**

1) Зависимость коэффициента мощности ЭПС с плавным регулированием напряжения на ТЭД от числа зон регулирования.

2) Плавное четырехзонное регулирование напряжения на ТЭД на примере схемы электровоза 3ЭС5К в тяговом режиме.

#### **Тема 1.4. Системы управления ЭПС однофазно-постоянного тока ступенчатого регулирования напряжения на коллекторных тяговых двигателях в режиме электрического торможения**

1) Рекуперативное торможение на ЭПС переменного и постоянного тока.

2) Рекуперативное торможение на ЭПС переменного тока с плавным многозонным

регулированием напряжения на примере схемы ВЛ80Р.

3) Электрическое торможение ЭПС: назначение, виды, область применения, составляющая экономического эффекта от использования.

4) Резистивное торможение при последовательном возбуждении: схемы, способы

регулирования тормозного усилия, примеры использования.

5) Резистивное торможение при независимом возбуждении: схемы, способы регулирования тормозного усилия, примеры использования.

#### **Тема 2.1. Системы управления ЭПС однофазно-постоянного тока плавного регулирования напряжения на коллекторных тяговых двигателях в тяговом режиме. Элементы и блоки систем автоматического регулирования скорости и силы тяги ЭПС**

1) Влияние способа возбуждения тяговых двигателей на тяговые свойства ЭПС и параметры работы электрооборудования.

2) ЭПС переменного тока с ТЭД пульсирующего тока: типы выпрямительно- инверторных преобразователей, способы снижения пульсирующего тока.

3) Элементы бесконтактных систем управления ЭПС: задающие устройства, трансформаторы постоянного тока, датчики.

#### **Тема 2.2. Системы управления ЭПС однофазно-постоянного тока плавного регулирования напряжения на коллекторных тяговых двигателях в режиме рекуперативного торможения»**

1) Функциональные и структурные схемы управления. Элементы и блоки систем автоматического регулирования скорости.

2) Микропроцессорные и телеметрические системы управления.

3) Варианты питания обмоток возбуждения двигателей в режимах

электрического торможения.

#### **Тема 2.3. Алгоритмы управления одно-зонного и многозонного восьми-плечевого трёхсекционного моста. Организация буферного контура.**

1) Алгоритм управления.

- 2) Организация буферного контура.
- 3) Тиристорное плечо преобразователя.
- 4) Разнофазное управление преобразователями электровоза?
- 5) Углы коммутации тиристоров.

#### **Тема 2.4. Устройства управления выпрямительноинверторными преобразователями (БУВИП). Микропроцессорные системы управления ЭПС.**

- 1) Устройства управления преобразователем.
- 2) МСУД-Н.
- 3) Блоки МСУД.
- 4) Программное управление преобразователем.

#### **Тема 2.5. Переходные процессы в системах управления ЭПС и защита элементов систем управления от аварийных режимов**

1) Ступени регулирования скорости на электровозе постоянного тока. Назначение дополнительных и маневровых ступеней.

2) Преимущества и недостатки тиристорно-контакторных и бесконтакторных преобразователей для плавного регулирования напряжения.

3) Скоростные характеристики электровоза, пусковая диаграмма, реостатный пуск.

4) Тормозная характеристика электровоза, ее ограничения, исходные данные для построения.

- 5) Ограничение резистивного торможения, исходные данные для их определения.
- 6) Ограничение рекуперативного торможения, исходные данные для их определения.

7) Ограничение регулирования тока возбуждения в тяговых и тормозных режимах.

8) Перспективы развития системы управления для разных видов ЭПС.

9) Переходные процессы в системах управления ЭПС.

#### **3.2 Темы лабораторных работ и вопросы к их защите**

Лабораторная работа №1. Исследование силовой схемы электровозов ступенчатого регулирования напряжения на коллекторных тяговых двигателях ВЛ80С (ВЛ80Т).

1. Что относится к цепям высокого напряжения электровоза ВЛ80С(Т)?

2. Что относится к цепям выпрямленного тока электровоза ВЛ80С(Т)?

3. Устройства для реализации реостатного торможения применяемые на электровозе ВЛ80С(Т)?

4. Устройства для реализации ступенчатого регулирования выпрямленного напряжения?

5. Что относится к цепям защиты электровоза ВЛ80С(Т)?

Лабораторная работа №2. Исследование силовых схем электровозов с плавным регулированием напряжения (ВЛ85, ЭП1).

1. Что относится к цепям высокого напряжения электровоза ВЛ85, ЭП1?

2. Что относится к цепям выпрямленного тока электровоза ВЛ85, ЭП1?

3. Устройства для реализации рекуперативного торможения применяемые на электровозе ВЛ85, ЭП1?

4. Устройства для реализации плавного регулирования выпрямленного напряжения?

5. Что относится к цепям защиты электровоза ВЛ85, ЭП1?

Лабораторная работа №3. Исследование цепей управления ГВ, токоприёмниками, вспомогательными машинами электровозов с плавным регулированием напряжения.

1. Протекание тока цепях управления главным выключателем.

2. Протекание тока цепях управления токоприемниками электровоза.

3. Протекание тока цепях управления вспомогательными машинами электровоза.

4. Сможет ли подняться токоприемник при открытой высоковольтной камере?

5. Назначение и принцип работы шкафа питания электровоза.

Лабораторная работа №4. Исследование плавного зонно-фазового регулирования выпрямленного напряжения на коллекторных тяговых двигателях электровоза в режиме тяги и рекуперации.

1. Напишите алгоритм управления ВИП электровоза в режиме тяги / рекуперативного торможения.

2. Изобразите упрощённую силовую схему и цепей электроники работы электровоза в режиме тяги / рекуперативного торможения.

3. Постройте диаграмму электромагнитных процессов для 1 (2/3/4) зоны регулирования напряжения в режиме тяги / рекуперативного торможения.

4. Чем вызвано снижение коэффициента мощности электровоза переменного тока с плавным регулированием в режиме тяги / рекуперативного торможения?

5. Какие имеются особенности реализации режима тяги / рекуперативного торможения на ЭПС однофазно-постоянного тока?

Лабораторная работа №5. Исследование энергетических характеристик электровозов с плавным регулированием напряжения.

1. Что влияет на коэффициент полезного действия электрической цепи электровоза переменного тока?

2. Как влияет величина минимально-допустимого угла отпирания тиристоров на показатель коэффициента мощности?

3. Напишите формулу для определения коэффициента мощности электровоза переменного тока, от чего зависит данный показатель?

4. Напишите формулу для определения коэффициента полезного действия электрической цепи электровоза переменного тока в режиме тяги.

5. Напишите формулу для определения коэффициента полезного действия электрической цепи электровоза переменного тока в режиме тяги.

Лабораторная работа №6. Силовые схемы и схемы цепей управления электровозов постоянного тока.

1. Как осуществляется набор скорости на электровозе переменного тока?

2. Какие существуют способы регулирования напряжения тяговых двигателей электровоза постоянного тока?

3. Принцип работы импульсного преобразователя.

4. Назначение определенного элемента на силовой схеме.

5. Назначение определенного элемента на схеме цепей управления электровозом переменного тока.

#### **3.3 Типовые задания реконструктивного уровня**

Задания выложены в электронной информационно-образовательной среде КрИЖТ ИрГУПС, доступной обучающемуся через его личный кабинет.

Ниже приведены образцы типовых вариантов заданий реконструктивного уровня, предусмотренных рабочей программой.

> Образец типового варианта заданий репродуктивного уровня, выполняемых в рамках практической подготовки, по теме «Расчет характеристик тягового двигателя при номинальном напряжении и полном поле»

 *(трудовая функция B/03.6 Организация неплановых ремонтов сложного технологического оборудования механосборочного производства)*

Цель практического занятия: формирование практических навыков проектирования тягового двигателя

Форма организации занятия: индивидуальная работа.

Задание:

1. Определить значения номинального тока электродвигателя по формуле, силы тяги электродвигателя и суммарного активного сопротивления обмоток.

2. По универсальным характеристикам ТЭД выполнить расчет и построение зависимостей  $V = f$ (I) и  $Fx_{\overline{A}} = f(I)$ .

3. Выполнить расчет и построение характеристик  $V = f(I)$  и  $F_{K\mu} = f(I)$  при ослабленном

возбуждении, с учетом коэффициентов ослабления магнитного потока β1, β2, β3

4. Рассчитать ограничение максимального тока двигателя по сцеплению колес с рельсами.

Контрольные вопросы:

- 1. Что такое номинальный режим работы?
- 2. От чего зависит номинальный ток тягового электрического двигателя?
- 3. Как определяется максимальный ток тягового электрического двигателя?
- 4. Что такое режим ослабления возбуждения тягового электрического двигателя?
- 5. Что такое универсальные характеристики двигателя?

Образец типового варианта заданий репродуктивного уровня, выполняемых в рамках практической подготовки,

по теме «Выбор и расчет параметров основного электрооборудования»

 **(***трудовая функция B/03.6 Организация неплановых ремонтов сложного технологического оборудования механосборочного производства)*

Цель практического занятия: формирование практических навыков разработки системы управления электровозом.

Форма организации занятия: индивидуальная работа.

Задание:

1. Выбрать и описать функциональное назначение основных элементов силовой цепи электровоза;

2. Выполнить компоновку упрощенной принципиальной схемы силовой цепи электровоза.

Контрольные вопросы:

1. Для чего необходим главный выключатель в цепи электровоза?

2. Принцип работы быстродействующего выключателя электровоза.

3. Какие типы применяются пневматических контакторов? В чем их отличие?

4. Как осуществляется защита от боксования на электровозах переменного тока?

5. Для чего в силовой цепи применяется реле перегрузки?

6. Какую роль в силовой цепи выполняют разъединители и переключатели?

Образец типового варианта заданий репродуктивного уровня, выполняемых в рамках практической подготовки,

по теме «Расчет и построение внешних характеристик преобразователя применительно к одному тяговому двигателю»

 **(***трудовая функция B/03.6 Организация неплановых ремонтов сложного технологического оборудования механосборочного производства)*

Цель практического занятия: формирование практических навыков расчета технических параметров преобразовательной установки.

Форма организации занятия: индивидуальная работа.

Задание:

1. Рассчитать основные параметры тягового трансформатора.

2. Рассчитать основные параметры резисторов ослабления возбуждения.

3. Рассчитать число силовых полупроводниковых приборов преобразовательной установки электровоза переменного тока.

Контрольные вопросы:

1. Какую функцию выполняет тяговый трансформатор?

2. От чего зависит типовая мощность тяговых обмоток трансформатора?

3. Как коэффициент ослабления возбуждения влияет на величину сопротивления резистора ослабления возбуждения?

4. От чего зависит число последовательно включенных тиристоров в плече выпрямительноинверторного преобразователя?

5. От чего зависит число параллельных тиристорных ветвей в плече выпрямительноинверторного преобразователя?

#### **3.4 Типовые задания на курсовую работу**

Исходные данные представлены в таблице 1.

| Номер варианта          | приходящаяся на одну<br>колесную пару<br>электровоза, т.<br>$m_{\infty}$ – Macca, | Число ТЭД, $\mathbf{n}_\text{\tiny{A}}$ | Номинальная мощность<br>ТЭД, кВт | Номинальная скорость<br>движения V <sub>н, КМ</sub> /ч | $\mathbf{\Omega}$<br>напряжение ТЭД U <sub>дн</sub> ,<br>Номинальное | ослабления возбуждения<br>Коэффициент<br>$\bar{\mathbb{C}}$ | ослабления возбуждения<br>Коэффициент<br>ಕ್ಷಿ | ослабления возбуждения<br>Коэффициент<br>ඩි |
|-------------------------|-----------------------------------------------------------------------------------|-----------------------------------------|----------------------------------|--------------------------------------------------------|----------------------------------------------------------------------|-------------------------------------------------------------|-----------------------------------------------|---------------------------------------------|
| 1                       | 23                                                                                | 6                                       | 600                              | 40                                                     | 800                                                                  | 0,8                                                         | 0,6                                           | $\overline{0,4}$                            |
| $\overline{c}$          | 24                                                                                | 8                                       | 625                              | $\overline{42}$                                        | 900                                                                  | 0,79                                                        | 0,59                                          | 0,39                                        |
| $\overline{\mathbf{3}}$ | $\overline{25}$                                                                   | 12                                      | 650                              | 44                                                     | 1000                                                                 | 0,78                                                        | 0,58                                          | 0,38                                        |
| $\overline{4}$          | $\overline{21}$                                                                   | 6                                       | 675                              | 46                                                     | 1025                                                                 | 0,77                                                        | 0,57                                          | 0,37                                        |
| 5                       | $\overline{25}$                                                                   | $\overline{8}$                          | 700                              | 48                                                     | 975                                                                  | 0,76                                                        | 0,56                                          | 0,36                                        |
| $\overline{6}$          | 24                                                                                | $\overline{12}$                         | 725                              | 50                                                     | 950                                                                  | 0,75                                                        | 0,55                                          | 0,35                                        |
| 7                       | $\overline{23}$                                                                   | 6                                       | 750                              | 52                                                     | 850                                                                  | 0,74                                                        | 0,54                                          | 0,36                                        |
| $\overline{8}$          | 22                                                                                | $\overline{8}$                          | 775                              | 49                                                     | 825                                                                  | 0,73                                                        | 0,53                                          | 0,37                                        |
| $\overline{9}$          | 22,5                                                                              | $\overline{12}$                         | 800                              | 47                                                     | 875                                                                  | 0,72                                                        | 0,52                                          | 0,38                                        |
| 10                      | 21,5                                                                              | $\overline{6}$                          | 825                              | 45                                                     | 850                                                                  | 0,71                                                        | 0,51                                          | 0,39                                        |
| 11                      | $\overline{23}$                                                                   | $\overline{8}$                          | 850                              | 43                                                     | 885                                                                  | $\overline{0,7}$                                            | 0,5                                           | $\overline{0,4}$                            |
| 12                      | $\overline{24,5}$                                                                 | 12                                      | 875                              | 41                                                     | 1055                                                                 | 0,71                                                        | 0,51                                          | 0,39                                        |
| 13                      | $\overline{25}$                                                                   | $\overline{6}$                          | 900                              | 39                                                     | 975                                                                  | 0,72                                                        | 0,52                                          | 0,38                                        |
| 14                      | $\overline{25}$                                                                   | $\overline{8}$                          | 600                              | $\overline{40}$                                        | 970                                                                  | 0,73                                                        | 0,53                                          | 0,37                                        |
| 15                      | 23,5                                                                              | $\overline{12}$                         | 625                              | 42                                                     | 965                                                                  | 0,74                                                        | 0,54                                          | 0,36                                        |
| 16                      | 21,5                                                                              | 6                                       | 650                              | 44                                                     | 955                                                                  | 0,75                                                        | 0,55                                          | 0,35                                        |
| 17                      | $\overline{24}$                                                                   | $\overline{8}$                          | 675                              | 46                                                     | 820                                                                  | 0,76                                                        | 0,56                                          | 0,36                                        |
| 18                      | 22                                                                                | $\overline{12}$                         | 700                              | 48                                                     | 840                                                                  | 0,77                                                        | 0,57                                          | 0,37                                        |
| 19                      | 23                                                                                | $\overline{6}$                          | 725                              | 50                                                     | 860                                                                  | 0,78                                                        | 0,58                                          | 0,38                                        |
| 20                      | $\overline{25}$                                                                   | 8                                       | 750                              | $\overline{52}$                                        | 890                                                                  | 0,79                                                        | 0,59                                          | 0,39                                        |
| $\overline{21}$         | $\overline{21}$                                                                   | $\overline{12}$                         | 775                              | 49                                                     | 915                                                                  | 0,8                                                         | 0,6                                           | 0,4                                         |
| $\overline{22}$         | $\overline{21,5}$                                                                 | $\overline{6}$                          | 800                              | 47                                                     | 950                                                                  | 0,79                                                        | 0,59                                          | 0,39                                        |
| 23                      | $\overline{23}$                                                                   | $\overline{8}$                          | 825                              | $\overline{45}$                                        | 860                                                                  | 0,78                                                        | 0,58                                          | 0,38                                        |
| 24                      | $\overline{24,5}$                                                                 | $\overline{12}$                         | 850                              | 43                                                     | 890                                                                  | 0,77                                                        | 0,57                                          | 0,37                                        |
| 25                      | $\overline{25}$                                                                   | 6                                       | 875                              | 41                                                     | 915                                                                  | 0,76                                                        | 0,56                                          | 0,36                                        |
| 26                      | 24                                                                                | $\overline{8}$                          | 900                              | 39                                                     | 905                                                                  | 0,75                                                        | 0,55                                          | 0,35                                        |
| $\overline{27}$         | $\overline{21}$                                                                   | $\overline{12}$                         | 600                              | 40                                                     | 1050                                                                 | 0,74                                                        | 0,54                                          | 0,36                                        |
| 28                      | 22,5                                                                              | 6                                       | $\overline{625}$                 | $\overline{42}$                                        | 1020                                                                 | 0,73                                                        | 0,53                                          | 0,37                                        |
| 29                      | 23,5                                                                              | 8                                       | 650                              | 44                                                     | 1015                                                                 | 0,72                                                        | 0,52                                          | 0,38                                        |
| 30                      | $\overline{22}$                                                                   | $\overline{12}$                         | 675                              | 46                                                     | 1010                                                                 | 0,71                                                        | 0,51                                          | 0,39                                        |

Таблица 1 – Исходные данные для курсовой работы

Курсовая работа должна выполняться последовательно с целью достижения наилучшего результата и наиболее полного усвоения материала обучающимся. Выполнение каждой части работ ы базируется на пройденном теоретическом материале.

Прежде чем приступить к выполнению курсовой работы обучающийся должен:

- изучить содержание работы и ее выполнение;
- повторить теоретический материал, связанный с выполнением работы.

#### **3.5 Типовые контрольные задания для проведения тестирования**

Тестирование проводится по окончанию и в течение года по завершению изучения дисциплины и раздела (контроль/проверка остаточных знаний, умений, навыков и (или) опыта деятельности). Компьютерное тестирование обучающихся по разделам и дисциплине используется при проведении текущего контроля знаний обучающихся.

Тесты формируются из фонда тестовых заданий по дисциплине.

**Тест** (педагогический тест) – это система заданий – тестовых заданий возрастающей трудности, специфической формы, позволяющая эффективно измерить уровень знаний, умений, навыков и (или) опыта деятельности обучающихся.

**Тестовое задание (ТЗ)** – варьирующаяся по элементам содержания и по трудности единица контрольного материала, минимальная составляющая единица сложного (составного) педагогического теста, по которой испытуемый в ходе выполнения теста совершает отдельное действие.

**Фонд тестовых заданий (ФТЗ) по дисциплине** – это совокупность систематизированных диагностических заданий – тестовых заданий (ТЗ), разработанных по всем тематическим разделам (дидактическим единицам) дисциплины (прошедших апробацию, экспертизу, регистрацию и имеющих известные характеристики) специфической формы, позволяющей автоматизировать процедуру контроля.

#### **Типы тестовых заданий:**

ЗТЗ – тестовое задание закрытой формы (ТЗ с выбором одного или нескольких правильных ответов);

ОТЗ – тестовое задание открытой формы (с конструируемым ответом: ТЗ с кратким регламентируемым ответом (ТЗ дополнения); ТЗ свободного изложения (с развернутым ответом в произвольной форме)).

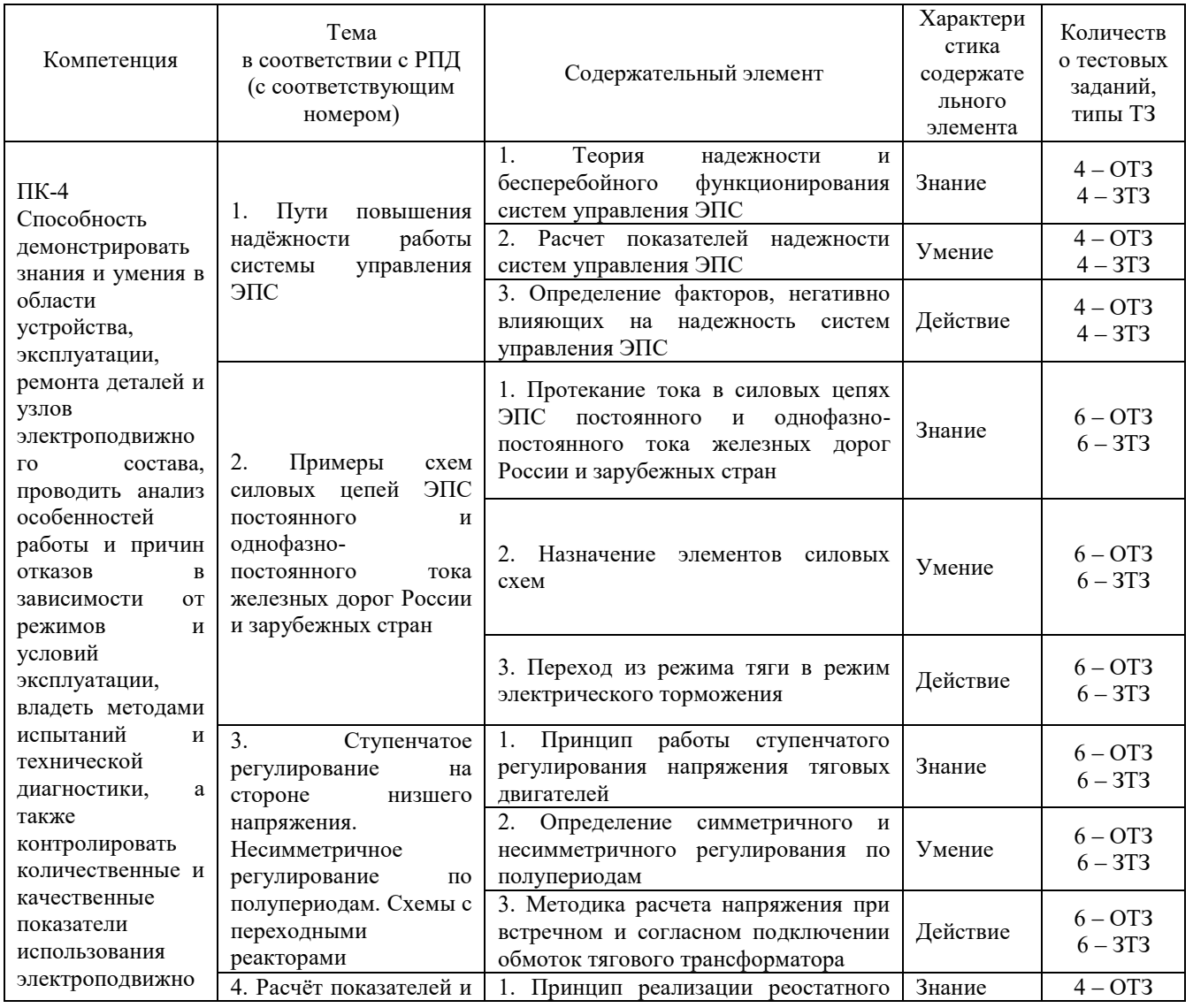

#### **Структура тестовых материалов по дисциплине «Системы управление электроподвижным составом»**

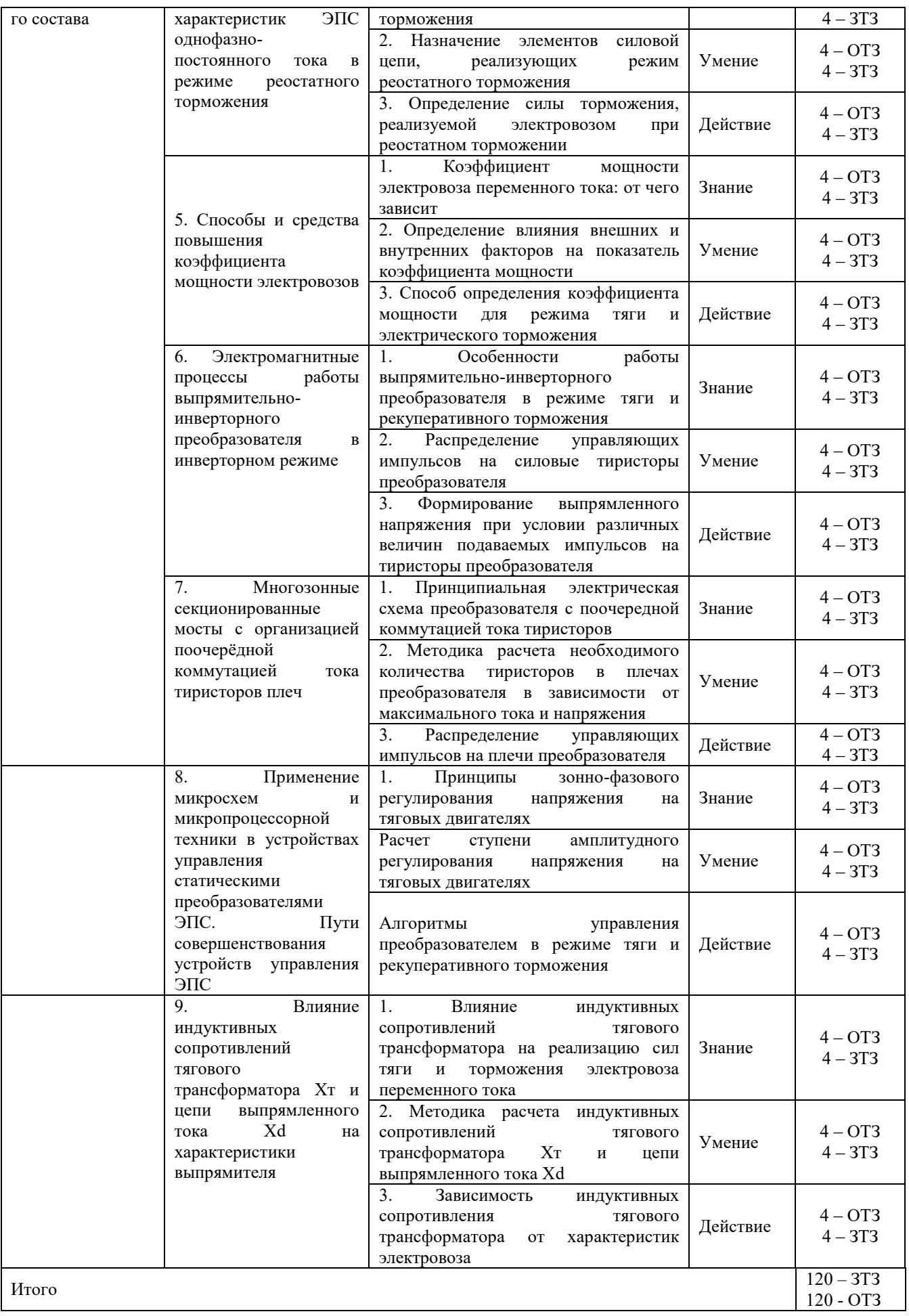

Полный комплект ФТЗ хранится в электронной информационно-образовательной среде КрИЖТ ИрГУПС и обучающийся имеет возможность ознакомиться с демонстрационным вариантом ФТЗ.

Ниже приведен образец типового варианта итогового теста, предусмотренного рабочей программой дисциплины

*Образец типового варианта итогового теста предусмотренного рабочей программой дисциплины* 

Норма времени – 45 мин.

1. Как регулируется напряжения на тяговых двигателях электровоза серии 2ЭС5К?

а) увеличение напряжения в контактной сети

б) увеличением напряжения в первичной обмотке тягового трансформатора

в) изменением угла открытия тиристоров выпрямительно-инверторного преобразователя

г) изменением числа витков на вторичной обмотке тягового трансформатора

2. Установите правильно соответствие «Электровоз – тип выпрямительно-инверторного преобразователя»

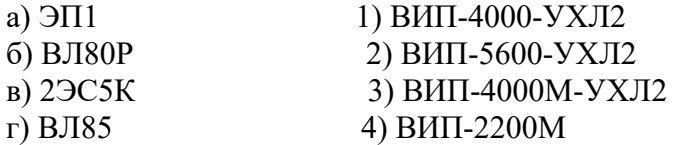

3. Разъединители и переключатели силовых цепей служат для  $\qquad$  ?

4. По мере увеличения напряжения на тяговых двигателях скорость электровоза  $\qquad$  ?

5. Каким способом можно достичь увеличения напряжения на тяговых двигателях электровоза постоянного тока?

а) перегруппировки тяговых двигателей

б) изменение величины угла регулирования открытия тиристоров выпрямительно-инверторного преобразователя

в) изменением числа витков на вторичной обмотке тягового трансформатора

г) изменения числа витков на первичной обмотке тягового трансформатора

6. При реализации электрического торможения коэффициент сцепления в зоне «колесо-рельс» в сравнении с режимом тяги принимается:

а) выше на 20 % б) ниже на 20 % г) ниже на 30 %

в) не изменяется

7. Выпрямительная установка возбуждения предназначена для и таких составил и для

8. В режиме рекуперативного торможения инвертирование тока из постоянного в переменный обеспечивает \_\_\_\_\_\_\_\_\_\_\_\_\_\_.

9. Какой из способов регулирования используется на электроподвижном составе постоянного тока?

а) плавное изменение напряжения на тяговых электрических двигателяхб) изменения числа витков на первичной обмотке тягового трансформатора

в) изменение сопротивления пускового резистора

г) изменения числа витков на вторичной обмотке тягового трансформатора

10. Для чего предназначен главный выключатель ВБО-25-20/630 УХЛ1-01 электровоза серии 2ЭС5К?

а) для отключения цепей управления электровоза при срабатывании тормозов в поезде

б) для отключения силовой цепи электровоза при неисправности контактной сети

в) для оперативной защиты электрооборудования электровоза переменного тока

г) для отключения неисправного тягового двигателя

11. Регулирование скорости на электровозах переменного тока с асинхронным тяговым приводом осуществляется путем \_\_\_\_\_\_\_\_\_\_\_\_\_\_\_.

12. В силовой цепи электровоза серии 2ЭС5К разъединитель QS1 предназначен для

13. На серийных отечественных электровозах переменного тока, реализующих плавное регулирование напряжения на тяговых двигателях, сколько предусмотрено зон регулирования?

а) 2

 $\frac{1}{2}$ 

б) 3

в) 4

г) 5

14. При расчете количества тиристоров в плече выпрямительно-инверторного преобразователя с увеличением максимального тока двигателя, количество последовательно включенных тиристоров , а количество параллельных тиристорных ветвей  $\cdot$ 

15. Установите соответствие «Зона регулирования напряжения – работающие тиристорные плечи выпрямительно-инверторного преобразователя в режиме тяги»

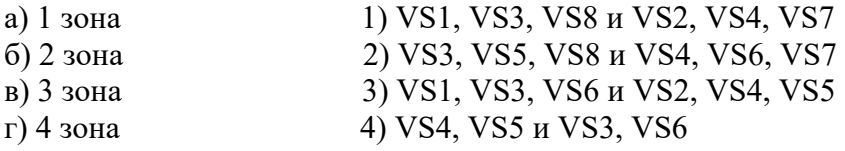

16. Напишите, на каких сериях отечественных электровозах переменного тока возможна реализация рекуперативного торможения? \_\_\_\_\_\_\_\_\_\_\_\_\_\_\_\_.

17. Установите соответствие «Зона регулирования напряжения – работающие тиристорные плечи выпрямительно-инверторного преобразователя в режиме рекуперативного торможения»

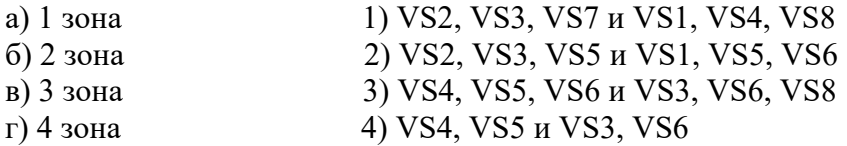

18. Для перехода из режима тяги в режим рекуперативного торможения на электровозе переменного тока необходимо

#### **3.6 Перечень вопросов к экзамену по дисциплине «Системы управления ЭПС»**

#### **Раздел 1 Общие сведения и принципы построения систем управления ЭПС.**

1. Понятие об управлении ЭПС

2. Принцип зонно-фазового регулирования напряжения на ТЭД электровоза.

3. Ступенчатое регулирование на стороне низшего напряжения.

Встречносогласованное включение обмоток трансформатора.

4. Преобразователи электровозов и электропоездов. Назначение и структурные схемы.

5. Регулирование скорости электровоза изменением магнитного потока ТЭД. Роль индуктивного шунта в цепи ослабления возбуждения.

6. Устройства для ступенчатого регулирования напряжения на вторичной обмотке тягового трансформатора. Обмотка тягового трансформатора электровоза ВЛ80С. Принцип их работы.

7. Устройства и оборудование, реализующее реостатное торможение ЭПС однофазнопостоянного тока.

8. Расчёт внешней характеристики ВИП электровоза переменного тока.

9. Расчет тяговой и скоростной характеристики ЭПС однофазно-постоянного тока.

10. Рекуперативное торможение на ЭПС переменного тока. Роль балластного резистора в цепи обмотки якоря при рекуперативном торможении на ЭПС переменного тока.

11. Влияние коммутации тока на характеристики выпрямительно-инверторного преобразователя. Влияние тока нагрузки и индуктивного сопротивления трансформатора при коммутации на величину напряжения выпрямителя.

12. Причины снижения коэффициента мощности электровоза с плавным регулированием напряжения при коммутации (чем вызвано?).

13. Диаграммы электромагнитных процессов выпрямленного напряжения на ТЭД (по зонам).

14. Устройства, реализующие рекуперативное торможение ЭПС однофазно-постоянного тока.

15. Электровоз ВЛ80С. Цепь протекания тока по ТЭД на 1-ой и 5-ой позициях.

16. Способы перехода при переключении ступени трансформатора. Схема с переходным реактором.

17. Диаграммы электромагнитных процессов ЕДС инвертора (по зонам).

18. Ступенчатое регулирование на стороне низшего напряжения электровоза переменного тока. Несимметричное и симметричное регулирование по полупериодам.

19. Требования, предъявляемые к системам управления электровоза однофазно- постоянного тока.

20. Защита силовых и вспомогательных цепей электровозов переменного тока.

21. Требования и исходные данные для расчета скоростных и тяговых характеристик при плавном регулировании напряжения на тяговых двигателях электровоза.

22. Особенности работы выпрямительно-инверторных преобразователей ЭПС однофазнопостоянного тока. Коэффициент мощности электровоза (причины его снижения).

23. Компоновка и проектирование силовых цепей вспомогательных машин и их цепей управления.

24. Тиристорные выпрямители электровоза переменного тока. Принцип действия, расчет m и n тиристоров в плече.

25. Ступенчатое регулирование напряжения на тяговых двигателях электровоза. Переходные реакторы, назначение и их работа.

26. Способы перехода при переключении ступени трансформатора. Вентильный переход.

27. Назначение и классификация электрических схем систем управления ЭПС, принцип их составления. Условные обозначения, применяемые в электрических схемах.

28. Влияние пульсации тока на характеристики выпрямителя. Коэффициент пульсации тока.

29. Цепи управления вспомогательными машинами электровоза.

30. Функциональная схема электровоза с плавным регулированием напряжения в режиме тяги.

31. Функциональная схема электровоза с плавным регулированием напряжения в режиме рекуперативного торможения.

32. Коэффициент полезного действия и коэффициент мощности электровоза со ступенчатым и плавным регулированием напряжения на коллекторных тяговых двигателях.

33. Способы перехода при переключении ступени трансформатора. Схема с переходным резистором.

34. Расчет тормозных характеристик ЭПС однофазно-постоянного тока в режиме рекуперативного торможения.

35. Плавное фазовое (1-я зона) и зонно-фазовое регулирование напряжения на ТЭД. Схема преобразователя с восьмиплечевым трехсекционным мостом.

36. Алгоритм управления ВИП в режиме тяги.

37. Особенности реализации электрического торможения на ЭПС однофазно- постоянного тока их технико-экономическая оценка.

38. Рекуперативное торможение ЭПС однофазно-постоянного тока. Основные условия инвертирования.

#### **Раздел 2. Устройства управления выпрямительно-инверторными преобразователями**

39. Алгоритм управления в режиме рекуперативного торможения.

40. Электромагнитные процессы работы ВИП электровоза на примере n-х зон регулирования. Сетевая, фазовая и дополнительная коммутация.

41. Поочерёдная коммутация тока тиристоров ВИП. Недостатки поочерёдной коммутации.

42. Компоновка и проектирование схем силовых цепей ЭПС однофазно-постоянного тока.

43. Для чего предназначена микропроцессорная универсальная система автоматизированного ведения поездов (УСАВП-Л).

44. Какие устройства входят в состав микропроцессорной универсальной системы автоматизированного ведения поездов. Для чего они предназначены.

45. Какими напряжениями осуществляется питание устройств УСАВП.

46. В чем заключаются преимущества импульсных источников питания перед линейными источниками.

47. Как зависит вид преобразователя, применяемого в схеме импульсного источника питания, от значений выходного напряжения и выходной мощности.

- 48. Как осуществляется формирование напряжения в импульсном источнике питания.
- 49. Как работает схема широтно-импульсного модулятора.
- 50. Как осуществляется питание БП-035 САУРТ.
- 51. В чем заключается принцип работы инвертора блока питания.
- 52. Как регулируется частота работы задающего генератора.

53. Как осуществляется запуск транзисторов генератора и питание выходного трансформатора.

- 54. Как осуществляется стабилизация в источниках напряжения блока питания БП-035.
- 55. Как осуществляется снижение напряжения питания задатчика тормозной силы.
- 56. Чем регулируется выходное напряжение стабилизаторов.
- 57. Как осуществляется защита блока питания от перенапряжения на его входе.
- 58. Принцип работы системы формирования импульсов СФИ-535?

59. Схемы защиты тиристорных преобразователей напряжения от перенапряжений и перегрузки по току.

60. Блок БАУ: назначение, устройство принцип работы.

## **4. Методические материалы, определяющие процедуру оценивания знаний, умений, навыков и (или) опыта деятельности**

В таблице приведены описания процедур проведения контрольно-оценочных мероприятий и процедур оценивания результатов обучения с помощью оценочных средств в соответствии с рабочей программой дисциплины.

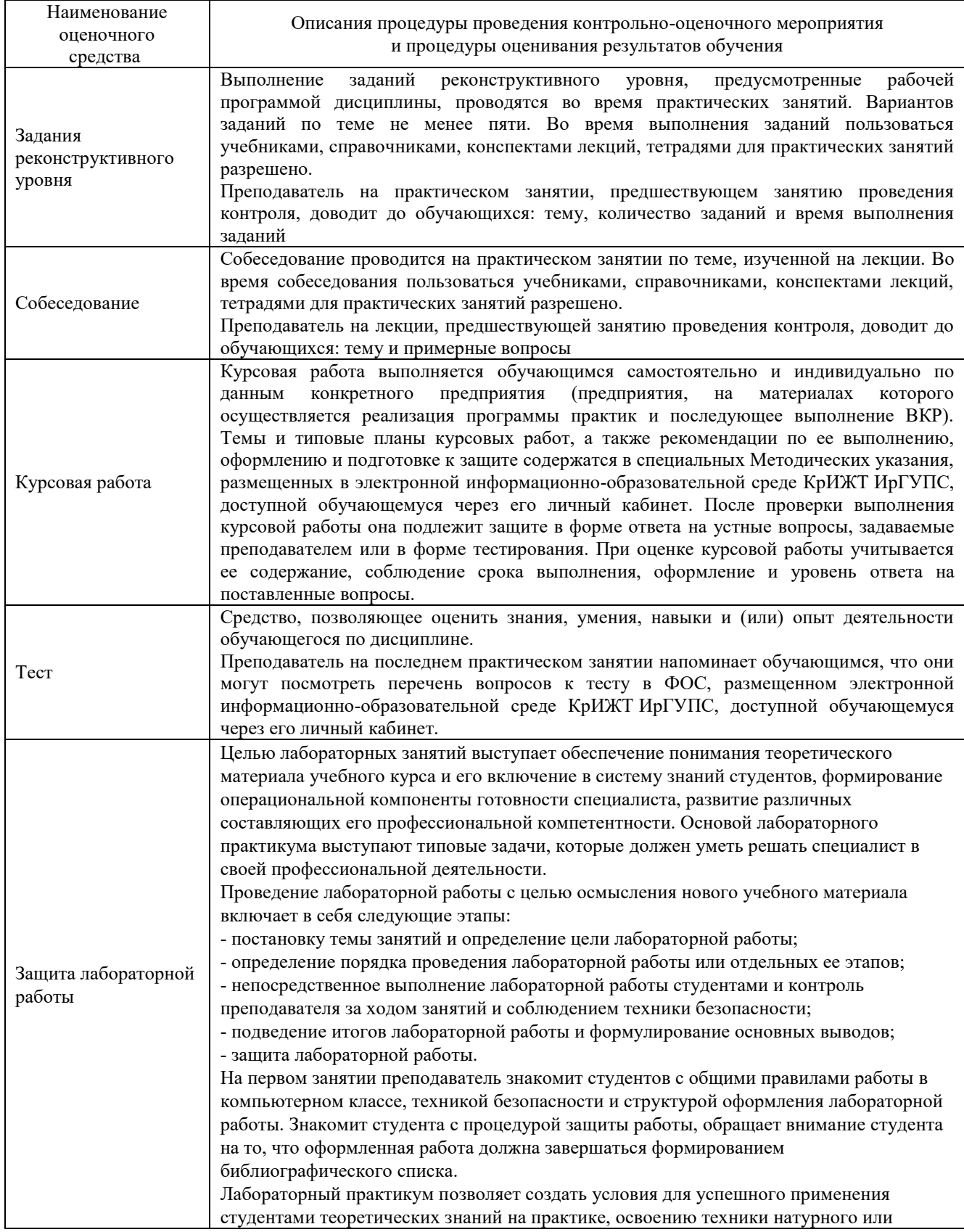

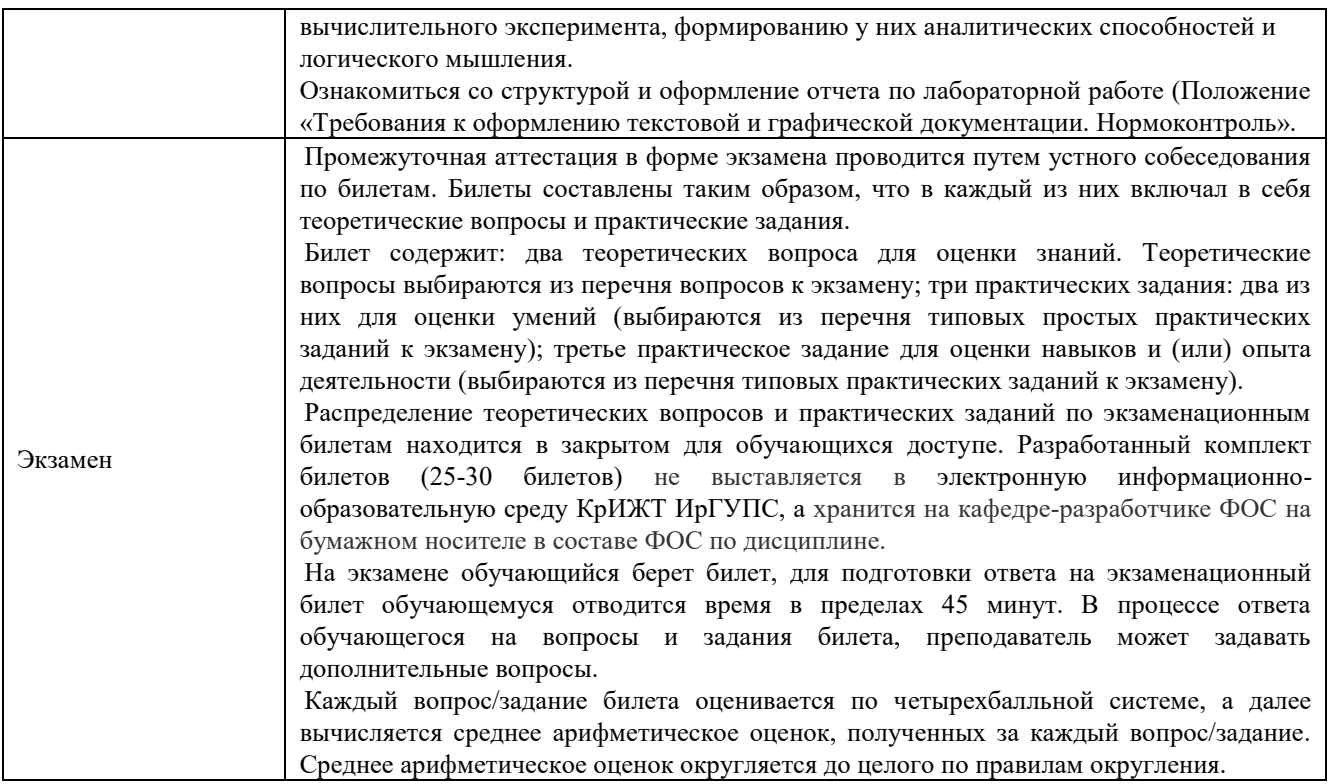

Для организации и проведения промежуточной аттестации (в форме экзамена) составляются типовые контрольные задания или иные материалы, необходимые для оценки знаний, умений, навыков и (или) опыта деятельности, характеризующих этапы формирования компетенций в процессе освоения образовательной программы:

– перечень теоретических вопросов для оценки знаний;

– перечень типовых простых практических заданий для оценки умений;

– перечень типовых практических заданий для оценки навыков и (или) опыта деятельности.

Перечень теоретических вопросов и перечни типовых практических заданий разного уровня сложности к экзамену обучающиеся получают в начале семестра через электронную информационно-образовательную среду КрИЖТ ИрГУПС (личный кабинет обучающегося).

#### **Описание процедур проведения промежуточной аттестации в форме экзамена с применением компьютерных технологий и оценивания результатов обучения**

**Экзамен** по дисциплине «Системы управления ЭПС» является формой промежуточного контроля у студентов на 4 курсе заочной формы обучения. Экзамен по дисциплине студент получает после выполнения и защиты курсовой работы и по результатам тестирования. Подготовка к тестированию осуществляется на основе освоения всех разделов дисциплины и курсовой работы. При этом должны быть сданы и проверены преподавателем практические работы по индивидуальным исходным данным и наличие конспекта теоретических вопросов, выносимых на самостоятельное изучение.

Для допуска к экзамену студенту необходимо:

1. Иметь тетрадь с решением задач (в том числе домашних заданий) во время всего семестра. Уметь разъяснить методику их решения. При этом выводы к задачам должны быть откорректированы с учетом замечаний, сделанных преподавателем во время их обсуждения.

- 2. Знать теоретический материал по пройденным темам курса.
- 3. Выполнить и защитить на положительную оценку курсовую работу.
- 4. Быть готовым осуществлять рациональный выбор параметров элементов, блоков и узлов систем управления электроподвижным составом.
- 5. Быть готовым уметь выстраивать причинно-следственные связи отказов элементов системы управления электроподвижного состава;
- 6. Быть готовым уметь определять технические характеристики тяговых двигателей с учетом различных принципов построения систем управления электроподвижным составом;
- 7. Быть готовым уметь выбирать рациональные режимы работы и схемы построения систем управления электроподвижным составом.

Студентам, не выполнившим в течение семестра предъявляемые требования, представляется возможность выполнить предусмотренные задания и представить их преподавателю.

При проведении промежуточной аттестации в форме тестирования (компьютерные технологии) обучающемуся для получения оценки за экзамен необходимо в течение 45 минут пройти тестирование. В тест входит 18 вопросов. Дается две попытки. Оценка выставляется по высшему баллу. Для положительной оценки необходимо получить оценку не менее 70%. Если студента устраивает полученная оценка после первой попытки, вторую можно не проходить!

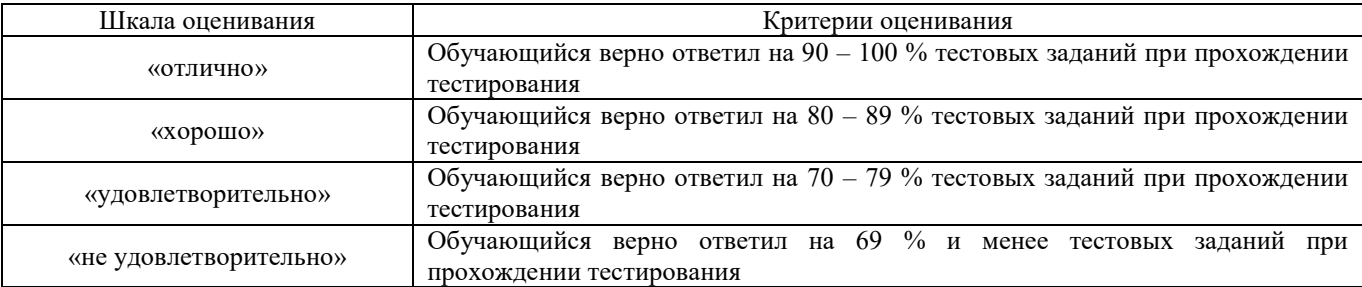

Следующие критерии оценивания

#### **Описание процедур проведения промежуточной аттестации в форме экзамена (устно) и оценивания результатов обучения**

Промежуточная аттестация в форме экзамена проводится путем устного собеседования по билетам. Билеты составлены таким образом, что в каждый из них включал в себя теоретические вопросы и практические задания.

Билет содержит: один теоретический вопрос для оценки знаний. Теоретические вопросы выбираются из перечня вопросов к экзамену; два практических задания: один из них для оценки умений (выбираются из перечня типовых простых практических заданий к экзамену); второй практическое задание для оценки навыков и (или) опыта деятельности (выбираются из перечня типовых практических заданий к экзамену).

Распределение теоретических вопросов и практических заданий по экзаменационным билетам находится в закрытом для обучающихся доступе. Разработанный комплект билетов (25-30 билетов) не выставляется в электронную информационно-образовательную среду КрИЖТ ИрГУПС, а хранится на кафедре-разработчике ФОС на бумажном носителе в составе ФОС по дисциплине.

На экзамене обучающийся берет билет, для подготовки ответа на экзаменационный билет обучающемуся отводится время в пределах 45 минут. В процессе ответа обучающегося на вопросы и задания билета, преподаватель может задавать дополнительные вопросы.

Каждый вопрос/задание билета оценивается по четырехбалльной системе, а далее вычисляется среднее арифметическое оценок, полученных за каждый вопрос/задание. Среднее арифметическое оценок округляется до целого по правилам округления.

## **Образец экзаменационного билета**

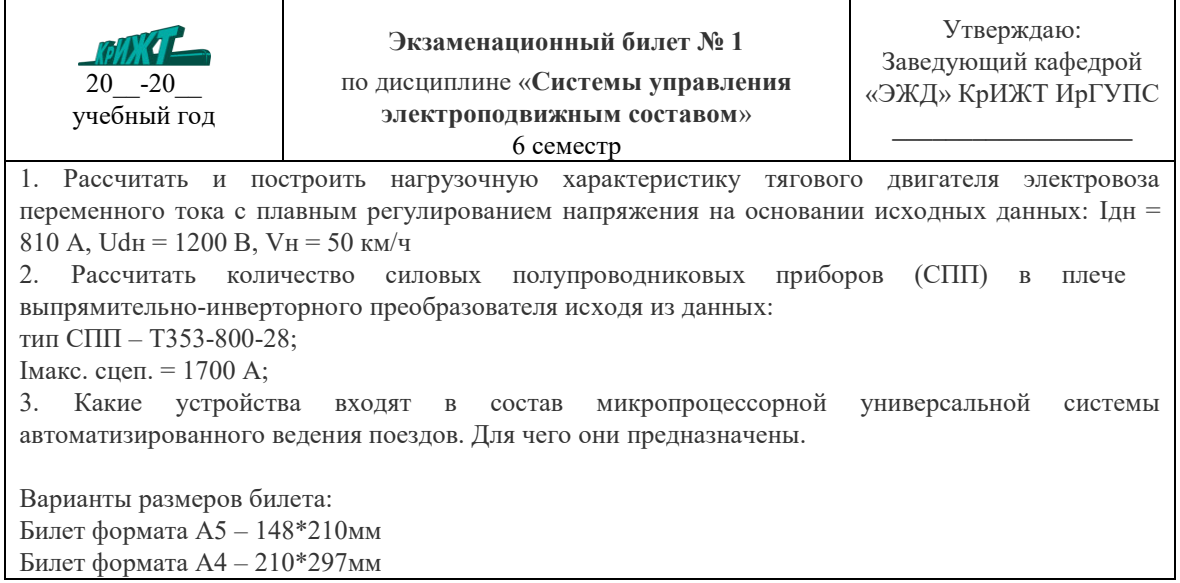